# Wireless GPRS-F4 Modems

MultiModem<sup>®</sup> GPRS (MTCBA-G) MMCModem<sup>™</sup> GPRS (MTMMC-G) SocketModem<sup>®</sup> GPRS (MTSMC-G)

# **IP Connectivity AT Commands**

# **Reference Guide**

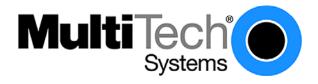

#### IP Connectivity AT Commands for Wireless GPRS-F4 Modems Reference Guide Products that use these commands: MultiModem® GPRS (MTCBA-G-F4) MMCModem<sup>™</sup> GPRS (MTMMC-G-F4) SocketModem® GPRS (MTSMC-G-F4)

#### S000437C

#### Copyright

This publication may not be reproduced, in whole or in part, without prior expressed written permission from Multi-Tech Systems, Inc. All rights reserved. Copyright © 2007-2008, by Multi-Tech Systems, Inc. Multi-Tech Systems, Inc. makes no representations or warranty with respect to the contents hereof and specifically disclaim any implied warranties of merchantability or fitness for any particular purpose. Furthermore, Multi-Tech Systems, Inc. reserves the right to revise this publication and to make changes from time to time in the content hereof without obligation of Multi-Tech Systems, Inc. to notify any person or organization of such revisions or changes.

#### Revisions

| <b>Revision Level</b> | Date     | Description                                                          |  |
|-----------------------|----------|----------------------------------------------------------------------|--|
| Α                     | 05/17/07 | Initial release. Based on Wavecom IP WIPSoft V2.02 commands.         |  |
| В                     | 08/16/07 | Updated the +WIND command in Appendix A.                             |  |
| С                     | 01/16/08 | Updated the cover page and updated the product name of the MMCModem. |  |

#### Trademarks

SocketModem<sup>®</sup>, MultiModem<sup>®</sup>, Multi-Tech<sup>®</sup>, and the Multi-Tech logo are registered trademarks of Multi-Tech Systems, Inc. MMCModem is a trademark of Multi-Tech Systems, Inc.

WAVECOM<sup>®</sup>, WISMO<sup>®</sup>, Open AT<sup>®</sup> and certain other trademarks and logos appearing on this document, are filed or registered trademarks of Wavecom S.A. in France or in other countries. All other company and/or product names mentioned may be filed or registered trademarks of their respective owners.

#### Technical Support Country

Europe, Middle East, Africa: U.S., Canada, all others: By Email support@multitech.co.uk support@multitech.com

## By Phone

(44) 118 959 7774 (800) 972-2439 or 1-763-717-5863

#### World Headquarters

Multi-Tech Systems, Inc. 2205 Woodale Drive Mounds View, Minnesota 55112 Phone: 763-785-3500 or 800-328-9717 Fax: 763-785-9874 Internet Address: http://www.multitech.com

# **Table of Contents**

| Chapter 1 – Introduction                        | .4 |
|-------------------------------------------------|----|
| Acronyms and Abbreviations                      |    |
| AT Command Syntax<br>Command Line               |    |
| Information Responses and Result Codes          |    |
| Principles                                      |    |
| Chapter 2 – General Configuration AT Commands   | .7 |
| IP Stack Handling +WIPCFG                       | .7 |
| Bearers Handling +WIPBR1                        | 10 |
| Chapter 3 – IP Protocol Services                | 15 |
| Service Creation +WIPCREATE                     |    |
| Closing a Service +WIPCLOSE 1                   |    |
| Service Option Handling +WIPOPT2                | 21 |
| Chapter 4 – Data Exchange for Protocol Services | 23 |
| File Exchange +WIPFILE                          |    |
| Socket Data Exchange +WIPDATA2                  | 25 |
| Chapter 5 – Ping Services                       | 31 |
| PING Command +WIPPING                           | 31 |
| Chapter 6 – Examples of Application             | 33 |
| TCP Socket                                      |    |
| TCP Client Socket                               |    |
| UDP Socket                                      |    |
| FTP                                             |    |
| Chapter 7 – Error Codes                         |    |
| Appendix A – GSM/GPRS +WIND Command             |    |
|                                                 |    |
| General Indications +WIND                       |    |
| Index                                           | 44 |

# **Chapter 1 - Introduction**

## **Acronyms and Abbreviations**

| Access Point Name                                  |  |  |
|----------------------------------------------------|--|--|
| American Standard Code for Information Interchange |  |  |
| ATtention                                          |  |  |
| Challenge Handshake Authentication Protocol        |  |  |
| Card Holder Verification                           |  |  |
| Context IDentifier                                 |  |  |
| Converter Multiplexer                              |  |  |
| Central Processing Unit                            |  |  |
| Domain Name System                                 |  |  |
| Gateway GPRS Support Node                          |  |  |
| General Packet Radio Service                       |  |  |
| Global System for Mobile communicatio006E          |  |  |
| Internet Protocol                                  |  |  |
| Internet Protocol Control Protocol                 |  |  |
| Mandatory                                          |  |  |
| Mobile Station                                     |  |  |
| Not Applicable                                     |  |  |
| Microsoft Challenge Handshake Authentication       |  |  |
| Maximum Segment Size                               |  |  |
| Not Used                                           |  |  |
| Optional                                           |  |  |
| Operating System                                   |  |  |
| Password Authentication Protocol                   |  |  |
| Packet Data Protocol                               |  |  |
| Personal Identity Number                           |  |  |
| Point-to-Point Protocol                            |  |  |
| Subscriber Information Module                      |  |  |
| Transmission Control Protocol                      |  |  |
| Type Of Service                                    |  |  |
| Time To Live                                       |  |  |
| Universal Asynchronous Receiver Transmitter        |  |  |
| User Data Protocol                                 |  |  |
| Uniform Resource Locator                           |  |  |
| Wavecom Internet Protocol                          |  |  |
|                                                    |  |  |

## **AT Command Syntax**

## **Command Line**

Commands always start by the standard prefix **AT+WIP** and end with the **<CR>** character. Optional parameters are shown in brackets [].

#### Example:

AT+WIPcmd=<Param1>[,<Param2>]

<Param2> is optional. When the AT+WIP command is executed without <Param2> the default value of <param2> is used.

## **Information Responses and Result Codes**

Responses start and end with **<CR><LF>**, except for the **ATV0 DCE** response format and the **ATQ1** (result code suppression) commands.

- If the command syntax is incorrect, the **ERROR** string is returned.
- If the command syntax is correct but transmitted with the wrong parameters, the +CME ERROR: <Err> string or the +CMS ERROR: <SmsErr> string is returned with adequate error codes if CMEE was previously set to 1. By default, CMEE is set to 0, and the error message is only ERROR.
- If the command line has been executed successfully, an OK string is returned.

In some cases, such as **AT+CPIN?** or (unsolicited) incoming events, the product does not return the OK string as a response.

In the following examples <CR> and <CR><LF> are intentionally omitted.

## **Principles**

WIPSoft is an Open AT<sup>®</sup> application that implements the TCP/IP protocols using custom AT commands. This Open AT<sup>®</sup> application operates in co-operative mode and must be downloaded to the Wavecom Wireless CPU<sup>®</sup>. The commands are sent from an external application and the corresponding responses are sent back from the Wavecom Wireless CPU<sup>®</sup> to the external application. WIPSoft uses the APIs provided by wipLib and provides custom AT command interface to the external application.

AT+WIP commands involve:

- A host computer, which issues AT+WIP commands
- Wavecom's wireless CPU<sup>®</sup>
- The rest of the Internet / Intranet

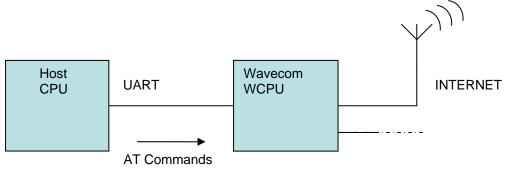

**Multiplexing:** Several sockets can be operating at once. The +WIPDATA command allows to temporarily identify the UART in data mode with a given socket. The data written on UART is transferred through the socket. The data which arrives on the socket can be read from the UART. In AT mode, the host receives an unsolicited event when the data arrives on the socket.

**Multiple UARTs**: There can be several UARTs simultaneously active at once, and different UARTs can map a different socket simultaneously. However, you cannot map a single socket on several UARTs simultaneously.

### Socket Identification

Sockets are identified by a pair of numbers: the first one identifies the protocol; the second one identifies a given socket of this protocol.

### **Possible Protocols**

The possible protocols are:

- 1 = UDP
- 2 = TCP in connect mode (Client)
- 3 = TCP in listen mode (Server)
- 4 = FTP

Two pairs with a different protocol number but the same index identify two distinct sockets. Example: Both 1,7 and 2,7 are valid identifiers simultaneously; the former identifies a UDP socket and the later, a TCP connected socket.

### **Number of Sockets**

The number of sockets per protocol is limited.

- UDP: 8 sockets
- TCP Clients: 8 sockets
- TCP Servers: 4 sockets

# Chapter 2 - General Configuration AT Commands

## **IP Stack Handling +WIPCFG**

**Description:** 

The +WIPCFG command is used for performing the following operations:

- Starts TCP/IP stack
- Stops TCP/IP stack
- Configures TCP/IP stack
- Displays version information

### **Description Notes:**

- This command can be used even if the SIM card is absent.
- The +WIND indication from which this command is allowed is 3, which
  provides information about the SIM presence after a software reset and also
  indicates whether the SIM is inserted or removed. See Appendix A –
  GSM/GPRS +WIND AT Command.

**Syntax:** For <mode>, see Parameter/Defined Values below.

| -            | If <mode>=0, 1<br/>If <mode>=2<br/>If <mode>=3<br/>If <mode>=4</mode></mode></mode></mode> | AT+WIPCFG= <mode><br/>AT+WIPCFG=<mode>,<opt num="">,<value><br/>AT+WIPCFG=<mode><br/>AT+WIPCFG=<mode>,<action></action></mode></mode></value></opt></mode></mode> |
|--------------|--------------------------------------------------------------------------------------------|----------------------------------------------------------------------------------------------------|
| Read Syntax: | AT+WIPCFG?                                                                                 | Displays the current <optnum> and <value></value></optnum>                                                                                                    |
| Test Syntax: | AT+WIPCFG=?                                                                                | Displays OK                                                                                                    |

Parameters/Defined Values:

### <mode> Requested Operation

- 0 stop TCP/IP stack
- 1 start TCP/IP stack
- 2 configure TCP/IP stack
- 3 display TCP/IP application version
- 4 TCP/IP stack configuration management

### <opt num> Configuration Option Identifier

- 0 WIP\_NET\_OPT\_IP\_TTL Default TTL of outgoing data grams Range: 0-255 (default value: 64)
- 1 WIP\_NET\_OPT\_IP\_TOS Default TOS of outgoing parameters Range: 0-255 (default value: 0)
- 2 WIP\_NET\_OPT\_IP\_FRAG\_TIMEO Time to live in seconds of incomplete fragments Range: 1-65535 (default value: 60)
- 3 WIP\_NET\_OPT\_TCP\_MAXINITWIN Number of segments of initial TCP window Range: 0-65535 (default value: 0)
- 4 WIP\_NET\_OPT\_TCP\_MIN\_MSS Default MSS of off-link connections Range: 536-1460 (default value: 536)
- 5 WIP\_NET\_OPT\_DEBUG\_PORT Range: 0-3 (default value: 0)

- 6 WIP\_NET\_OPT\_SOCK\_MAX Total number of sockets (TCP and UDP) Range: 1-172 (default value: 8)
- 7 WIP\_NET\_OPT\_BUF\_MAX Total number of network buffers Range: 4-42 (default value: 32)
- 8 WIP\_NET\_OPT\_IP\_MULTI\_MAX Total number of multicast group Caution: The option WIP\_NET\_OPT\_IP\_MULTI\_MAX is a read only parameter.
- 9 WIP\_NET\_OPT\_IP\_ROUTE\_MAX Size of IP routing table Range: 0-2730 (default value: 0)
- 10 WIP\_NET\_OPT\_RSLV\_QUERY\_MAX Maximum number of DNS resolver queries Range: 1-511 (default value: 4)
- 11 WIP\_NET\_OPT\_RSLV\_CACHE\_MAX Size of DNS resolver cache Range: 1-292 (default value: 4)

#### <action> Requested operation on TCP/IP stack parameter management

- 0 Configuration storage (when existing) is freed
- 1 Stores the configuration parameters

### <value> Value range for different configuration options

#### <XX.YY.ZZ> WIP soft release version

<A.B> Open AT® OS release version

Parameter Storage: Only one IP stack configuration set can be saved into the FLASH memory.

- AT+WIPCFG=4,1 is used to store the TCP/IP stack configuration parameters into the FLASH memory
- AT+WIPCFG=4,0 is used to free the TCP/IP stack configuration storage

Executing AT+WIPCFG=1 will apply default parameters when existing. Still, it is possible to change option values at run time using AT+WIPCFG=2,<optnum>,<optvalue>.

**Possible Errors:** The possible error message is displayed only if "AT+CMEE=1" is activated else "ERROR" is displayed.

| +CMEE AT error code | Description                                 |
|---------------------|---------------------------------------------|
| 800                 | invalid option                              |
| 801                 | invalid option value                        |
| 802                 | not enough memory left                      |
| 820                 | error writing configuration in FLASH memory |
| 821                 | error freeing configuration in FLASH memory |
| 844                 | stack already started                       |
| 850                 | initialization failed                       |

### Examples:

| Command                        | Responses                                |
|--------------------------------|------------------------------------------|
| AT+WIPCFG=1 Note: Start IP     | OK                                       |
| Stack                          |                                          |
| AT+WIPCFG?                     | +WIPCFG: 0,64                            |
|                                | +WIPCFG: 1,0                             |
|                                | +WIPCFG: 2,60                            |
|                                | +WIPCFG: 3,0                             |
|                                | +WIPCFG: 4,536                           |
|                                | +WIPCFG: 5,0                             |
|                                | +WIPCFG: 6,8                             |
|                                | +WIPCFG: 7,32                            |
|                                | +WIPCFG: 8,0                             |
|                                | +WIPCFG: 9,0                             |
|                                | +WIPCFG: 10,4                            |
|                                | +WIPCFG: 11,4                            |
|                                | OK                                       |
| AT+WIPCFG=2,0,10               | OK                                       |
| Note: Configure TTL of the IP  |                                          |
| Stack                          |                                          |
| AT+WIPCFG?                     | +WIPCFG: 0,10                            |
|                                | +WIPCFG: 1,0                             |
|                                | +WIPCFG: 2,60                            |
|                                | +WIPCFG: 3,0                             |
|                                | +WIPCFG: 4,536                           |
|                                | +WIPCFG: 5,0                             |
|                                | +WIPCFG: 6,8                             |
|                                | +WIPCFG: 7,32                            |
|                                | +WIPCFG: 8,0                             |
|                                | +WIPCFG: 9,0                             |
|                                | +WIPCFG: 10,4                            |
|                                | +WIPCFG: 11,4                            |
|                                | OK                                       |
| AT+WIPCFG=3                    | WIP soft v202 on Open AT OS v312 Mar 26  |
| Note: Display software version | 2007 11:45:46 WIPlib:v2a07 WIPSoft v1a12 |
|                                | OK                                       |
| AT+WIPCFG=0                    | OK                                       |
| Note: Stop the TCP/IP Stack    |                                          |
| AT+WIPCFG=4.1                  | ОК                                       |
| Note: Store IP configuration   | UN                                       |
|                                |                                          |
| parameters into FLASH          | 01/                                      |
| AT+WIPCFG=4,0                  | ОК                                       |
| Note: Free IP configuration    |                                          |
| parameters stored in FLASH     |                                          |

# **Bearers Handling +WIPBR**

| Description:                                                                                                    | The +WIPBR command can be used to:                                                                                                    |                                                                                                    |  |
|----------------------------------------------------------------------------------------------------|----------------------------------------------------------------------------------------------------|----------------------------------------------------------------------------------------------------|--|
|                                                                                                    | Select the bearer                                                                                                    |                                                                                                    |  |
|                                                                                                    | <ul> <li>Start/close the bearer</li> <li>Configure different bearer options such as access point name</li> </ul>                                                                                                    |                                                                                                    |  |
|                                                                                                    | <ul> <li>Description Notes:</li> <li>The SIM card must be inserted in order to use this command.</li> <li>This command can be used even if the PIN 1/CHV 1 is not entered.</li> <li>This command can be used even if the PIN 2/CHV 2 is not entered.</li> </ul> |                                                                                                    |  |
| Syntax:                                                                                                    | • •                                                                                                    | e Parameters/Defined Values below.<br>or 5 AT+WIPBR= <cmdtype>,<bid><br/>AT+WIPBR=<cmdtype>,<bid>,<opt num="">,<value><br/>AT+WIPBR=<cmdtype>,<bid>,<opt num=""><br/>AT+WIPBR=<cmdtype>,<bid>,<mode>[,<login>,<br/><password>,[<caller identity="">]]<br/>AT+WIPBR=<cmdtype>,<bid>,<mode></mode></bid></cmdtype></caller></password></login></mode></bid></cmdtype></opt></bid></cmdtype></value></opt></bid></cmdtype></bid></cmdtype>               |  |
| Read Command:                                                                                                    | AT+WIPBR? Read                                                                                                    | ds current values.                                                                                                    |  |
| Test Command:                                                                                                    | AT+WIPBR=? Lists                                                                                                    | s available values.                                                                                                    |  |
| Unsolicited Respo                                                                                                    | onse: If <mode>=1</mode>                                                                                                    | +WIPBR: <bid>,<status>,<local @="" ip="">,<remote ip<br="">@&gt;,<dns1 @="">, <dns2 @=""></dns2></dns1></remote></local></status></bid>                                                                                                    |  |
| Parameters/<br>Defined Values: <cmd type="">       T         0       0       0         1       0       0         2       3       0         4       5       5         6       4       5         1       0       0         2       3       0         4       5       6         1       0       0</cmd> |                                                                                                    | <b>Gy, CDNS1 @&gt;, CDNS2 @&gt;</b><br><b>Type of Command</b><br>Close bearer<br>open bearer<br>set value of different bearer options<br>get value of different bearer options<br>start bearer<br>stop bearer<br>bearer configuration management<br><b>Bearer Identifier</b><br>JART1<br>JART2<br>V/A<br>V/A<br>SSM<br>GPRS<br>CMUX port over UART1<br>CMUX port over UART2<br><b>Bearer Option Identifier</b><br>NIP_BOPT_LOGIN<br>username (string) |  |
|                                                                                                    | 1 V<br>F<br>2 V                                                                                                    | max: 64 characters<br>WIP_BOPT_PASSWORD<br>bassword (string)<br>max: 64 characters<br>WIP_BOPT_DIAL_PHONENB<br>bhone number (string)<br>max: 32 characters                                                                                                    |  |

| 5                | WIP_BOPT_DIAL_RINGCOUNT<br>Number of rings to wait before sending the |
|------------------|-----------------------------------------------------------------------|
|                  | WIP_BEV_DIAL_CALL event                                               |
| _                | range: 0-65535                                                        |
| 6                |                                                                       |
|                  | Enable MS-Windows null-modem protocol ("CLIENT"/"SERVER"              |
|                  | handshake)                                                            |
| 7                | range: 0-1                                                            |
| 7                | WIP_BOPT_PPP_PAP                                                      |
|                  | Allow PAP authentication                                              |
| 0                | range: 0-1<br>WIP BOPT PPP CHAP                                       |
| 8                | Allow CHAP authentication                                             |
|                  | range: 0-1                                                            |
| 9                | WIP_BOPT_PPP_MSCHAP1                                                  |
| 3                | Allow MSCHAPv1 authentication                                         |
|                  | range: 0-1                                                            |
| 10               | WIP_BOPT_PPP_MSCHAP2                                                  |
| 10               | Allow MSCHAPv2 authentication                                         |
|                  | range: 0-1                                                            |
| 11               | WIP_BOPT_GPRS_APN                                                     |
|                  | Address of GGSN (string)                                              |
|                  | max: 96 characters                                                    |
| 12               | WIP_BOPT_GPRS_CID                                                     |
|                  | CID of the PDP context                                                |
|                  | range: 1-4                                                            |
| 13               | WIP_BOPT_GPRS_HEADERCOMP                                              |
|                  | Enable PDP header compression                                         |
|                  | range: 0-1                                                            |
| 14               | WIP_BOPT_GPRS_DATACOMP                                                |
|                  | Enable PDP data compression                                           |
|                  | range: 0-1                                                            |
| 15               | WIP_BOPT_IP_ADDR                                                      |
| 10               | Local IP address (IP/string)                                          |
| 16               | WIP_BOPT_IP_DST_ADDR                                                  |
| 47               | Destination IP address (IP/string)                                    |
| 17               | WIP_BOPT_IP_DNS1                                                      |
|                  | Address of primary DNS server                                         |
| 18               | (IP/string)<br>WIP_BOPT_IP_DNS2                                       |
| 10               | Address of secondary DNS server                                       |
|                  | (IP/string)                                                           |
| 19               | WIP_BOPT_IP_SETDNS                                                    |
| 13               | Configure DNS resolver when connection is established                 |
|                  | range: 0-1                                                            |
| 20               | WIP_BOPT_IP_SETGW                                                     |
| 20               | Set interface as default gateway when connection is established       |
|                  | range: 0-1                                                            |
| <value>:</value> | range of value for different bearer options                           |
| <mode>:</mode>   | mode of operation                                                     |
|                  | 0 client                                                              |
|                  | 1 server                                                              |
| <state>:</state> | current state of the bearer                                           |
|                  | 0 stopped                                                             |
|                  | 1 started                                                             |

| <status>:</status>             | result of the connection process                               |
|--------------------------------|----------------------------------------------------------------|
|                                | 0 successful                                                   |
|                                | any other value: to be matched to error code value (e.g. "814' |
|                                | means PPP authentication failure)                              |
| <local @*="" ip="">:</local>   | local IP address                                               |
| <remote @*="" ip="">:</remote> | remote IP address. (first node in internet)                    |
| <dns1 @*="" ip="">:</dns1>     | Domain Name Server address                                     |
| <dns2 @*="" ip="">:</dns2>     | Domain Name Server address                                     |
| <login>:</login>               | PPP login                                                      |
| <passwd>:</passwd>             | PPP password                                                   |
|                                | optional ASCII string (type ascii*).                           |
|                                |                                                                |

If not specified, then target will accept all DATA calls (independently of caller identification). If specified, then target will only accept calls from <caller identity> (which are the GSM data call number of the GSM client).

\*IP @ are displayed in alpha numeric dot format. e.g. 192.168.0.1...When no IP address is known, "0.0.0.0" is displayed.

**Caution**: The options WIP\_BOPT\_IP\_DST\_ADDR, WIP\_BOPT\_IP\_DNS1 and WIP\_BOPT\_IP\_DNS2 are "read only" for GPRS/GSM client

#### **Parameter Storage**

Several bearer configuration set can be saved.

Calling twice AT+WIPBR=6,<bid>,1 with the same <bid> will store the last configuration set.

- AT+WIPBR=6,<bid>,1 is used to store the bearer configuration parameters set associated with the bearer <bid> into the FLASH memory.
- **AT+WIPBR=6,<bid>,0** is used to free the bearer configuration parameters set associated with the bearer <bid>.

Executing **AT+WIPBR=1**,**<bid>** will open bearer **<**bid> with default parameters of the bearer when existing.

#### **Possible Errors**

The possible error message is displayed only if "AT+CMEE=1" is activated else "ERROR" is displayed.

| +CMEE AT   | Description                                            |  |
|------------|--------------------------------------------------------|--|
| error code |                                                        |  |
| 800        | invalid option                                         |  |
| 801        | invalid option value                                   |  |
| 802        | not enough memory left                                 |  |
| 803        | already open                                           |  |
| 804        | not available on this platform                         |  |
| 807        | bearer connection failure: line busy                   |  |
| 808        | bearer connection failure: no answer                   |  |
| 815        | bearer connection failure: PPP authentication failed   |  |
| 816        | bearer connection failure: PPP IPCP negotiation failed |  |
| 820        | error writing configuration in FLASH memory            |  |
| 821        | error freeing configuration in FLASH memory            |  |

## Examples

| Command                                              | Responses                                  |
|------------------------------------------------------|--------------------------------------------|
| AT+WIPBR?                                            | 1,0                                        |
|                                                      | 6,1                                        |
|                                                      | OK                                         |
|                                                      | Note: Bearer UART1 is open but not         |
|                                                      | started bearer GPRS is open and started    |
| AT+WIPBR?                                            | OK                                         |
|                                                      | Note: No bearer has been opened yet        |
| AT+WIPBR=1,6                                         | OK                                         |
| Note: Open GPRS bearer                               |                                            |
| AT+WIPBR=2,6,11,"APN name"                           | OK                                         |
| Note: Set APN of GPRS bearer                         |                                            |
| AT+WIPBR=3,6,11                                      | +WIPBR: 6,11,"APN name"                    |
| Note: Get APN of GPRS bearer                         | OK                                         |
| AT+WIPBR=4,6,0                                       | OK                                         |
| Note: Start GPRS bearer                              |                                            |
| AT+WIPBR=5,6                                         | ОК                                         |
| Note: Stop GPRS bearer                               |                                            |
| AT+WIPBR=0,6                                         | ОК                                         |
| Note: Close GPRS bearer                              |                                            |
| AT+WIPBR=1,5                                         | ОК                                         |
| Note: Open GSM bearer                                |                                            |
| AT+WIPBR=2,5,0,"login"                               | ОК                                         |
| Note: Set the login for GSM bearer                   |                                            |
| AT+WIPBR=2,5,1,"password"                            | ОК                                         |
| Note: Set the password for GSM bearer                |                                            |
| AT+WIPBR=2,5,2,"phonenumber"                         | ОК                                         |
| Note: Set the phone number for GSM bearer            |                                            |
| AT+WIPBR=2,5,15,"1.1.1.1"                            | ОК                                         |
| Note: Set the local IP address for GSM bearer        |                                            |
| AT+WIPBR=2,5,16,"2.2.2.2"                            | ОК                                         |
| Note: Set the destination IP address for GSM bearer  |                                            |
| AT+WIPBR=3,5,15                                      | +WIPBR: 5,15,"0.0.0.0"                     |
| Note: Read the local IP address for GSM bearer       | OK                                         |
|                                                      | Note: Local IP address is not set as GSM   |
|                                                      | bearer and is still not connected          |
| AT+WIPBR=3,5,16                                      | +WIPBR: 5,16,"0.0.0.0"                     |
| Note: Read the destination IP address for GSM bearer | OK                                         |
|                                                      | Note: Destination IP address is not set as |
|                                                      | GSM bearer and is still not connected      |
| AT+WIPBR=4,5,0                                       | OK                                         |
| Note: Start the GSM bearer as a client               |                                            |
| AT+WIPBR=3,5,15                                      | +WIPBR: 5,15,"1.1.1.1"                     |
| Note: Read the local IP for GSM bearer               | OK                                         |
| AT+WIPBR=3,5,16                                      | +WIPBR: 5,16,"2.2.2.2"                     |
| Note: Read the destination IP for GSM bearer         | OK                                         |
| AT+WIPBR=5,5                                         | OK                                         |
| Note: Stop the GSM bearer                            |                                            |
| AT+WIPBR=0,5                                         | ОК                                         |
| Note: Close the GSM bearer                           |                                            |
|                                                      | 1                                          |

#### Notes:

#### Starting a Bearer

The mandatory parameters to start a bearer in

- server mode: <cmdtype>, <bid>, <mode>, <login> and <password>
- client mode: <cmdtype>, <bid> and <mode>

Depending on the mode and the bearer type, additional parameters are required or forbidden:

| Bid             | Mode | Other Parameters                                                      |
|-----------------|------|-----------------------------------------------------------------------|
| 1,3,11,14,21,24 | 0    | None                                                                  |
| 1,3,11,14,21,24 | 1    | <ppp login="">, <ppp password=""></ppp></ppp>                         |
| 5               | 0    | None                                                                  |
| 5               | 1    | <login>,<password>[,<caller identity="">]</caller></password></login> |
| 6               | 0    | None                                                                  |

Starting bearer as a server requires additional parameters as mentioned in the above table.

- For PPP server, only parameters <login> and <password> are required. They will be compared with remote PPP client login and password.
- For GSM server, <login> and <password> will be used for PPP over GSM establishment (same behavior as described for PPP server).

The <caller identity> is an optional ASCII string (type ASCII\*). If not specified, then target will accept all DATA calls (independently of caller identification). If specified, then target will only accept calls from <caller identity> (which is the GSM data call number of the GSM client.

Opening bearer only consists in associating the IP protocol stack with the specified bearer. The corresponding bearer setup has to be done through the adequate already existing AT commands (please refer to +WMFM commands for UART1 and UART2, +CMUX command for CMUX virtual ports and GSM/GPRS AT commands).

Several bearers can be opened at the same time but only one bearer can be started at a time. If both DNS1 and DNS2 are displayed as "0.0.0.0" in the unsolicited message when bearer is opened in server mode, it means that connecting to a remote IP host through an URL will fail.

The options WIP\_BOPT\_DIAL\_REDIALCOUNT and WIP\_BOPT\_DIAL\_REDIALDELAY will not be implemented through AT commands. Nevertheless, for future compatibility reason, Opt num 3 and 4 are kept as reserved.

For GSM bearer, the options WIP\_BOPT\_IP\_ADDR and WIP\_BOPT\_IP\_DST\_ADDR will display valid addresses only when the bearer is started and connected; otherwise, it will display an address "0.0.0.0".

# **Chapter 3 - IP Protocol Services**

## **Service Creation +WIPCREATE**

**Description:** 

The +WIPCREATE command is used to create UDP, TCP client and TCP server sockets associated with the specified index and FTP service. Only one FTP session at a time is available.

If a local port is specified while creating a socket, the created socket will be assigned to this port; if not, a port will be assigned dynamically by WIP application. If peer IP and peer port is specified, the created socket will be connected to the specified IP and port.

TCP server cannot be used to transfer data. To transfer data, it creates a local TCP client socket. This process of creating local socket is referred as "spawning". When a server socket is created using, socket passively listens on a specified port for incoming connections. The below mentioned diagram shows different states managed for TCP server.

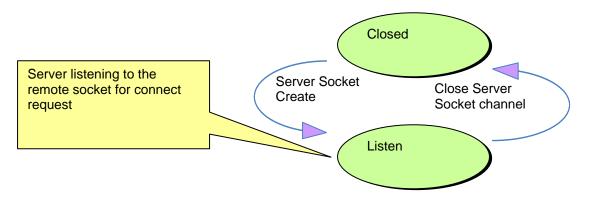

On reception of a connection request from a remote client socket, a server socket does the following:

- Spawns a new socket (client) to connect to the remote socket
- Data transfer is done between the spawned socket and the remote socket
- Server socket remains in the listening mode and is ready to accept the request from other clients

#### **Description Notes:**

- A SIM card must be inserted in order to use this command.
- The PIN 1/CHV 1 code must be entered to use this command.
- The PIN 2/CHV 2 does not have to be entered to use this command.
- The +WIND general indication command value from which +WIPCREATE is allowed is 4. This value (4) indicates that the product is ready to process AT commands (except phonebooks, AOC, SMS), but is still in emergency mode. See Appendix A – GSM/GPRS +WIND AT Command.

This diagram shows how to establish a connection.

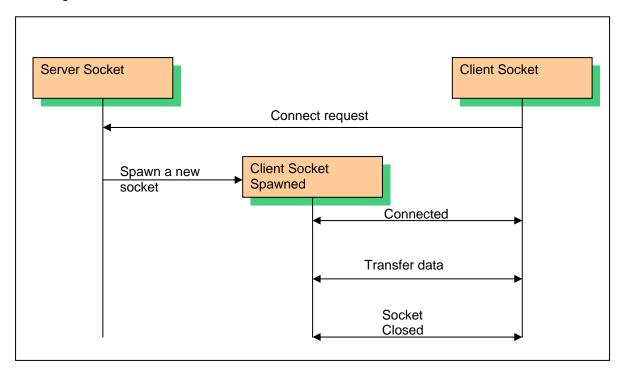

**Syntax:** For a definition of <mode>, see Parameter/Defined Values on the next page.

If <mode>=1: AT+WIPCREATE=<mode>,<communication index>,[<local port>] [,<peer IP>,<peer port>]

If <mode>=2

AT+WIPCREATE=<mode>,<communication index>,<peer IP>,<peer port>

If <mode>=3 AT+WIPCREATE=<mode>,<server index>,<local port>,<from idx>,<to idx>

If <mode>=4
AT+WIPCREATE=<mode>,<index>,<server>[,<peer\_port>],<username>, <password>
[,<account>]

**Read Command:** AT+WIPCREATE? Displays current values.

**Test Command:** AT+WIPCREATE=? Displays available values.

Unsolicited Response: If <mode>=1 or 2 +WIPREADY: <mode>,<communication index> If <mode>=3

+WIPACCEPT: <server index>,<communication idx>

| <mode>: Specifies Type of Socket<br/>1 UDP<br/>2 TCP Client<br/>3 TCP Server<br/>4 FTP<br/><incertain of="" th="" the="" type="" type<=""><th>Parameters/Defined Values:</th><th></th></incertain></mode>                                                                                                    | Parameters/Defined Values:                |                                                                |
|----------------------------------------------------------------------------------------------------|-------------------------------------------|----------------------------------------------------------------|
| <ul> <li>2 TCP Client</li> <li>3 TCP Server</li> <li>4 FTP</li> <li><indexs: connection="" ftp="" identifier<="" li="" tcp="" udp=""> <li><local port="">: Local TCP/UDP Port</local></li> <li><pre><pre><pre><pre><pre><pre><pre>Peer IP Address; A String Between Quotes</pre></pre></pre></pre></pre></pre></pre></li></indexs:></li></ul>                                                                                                    | <mode>:</mode>                            |                                                                |
| <ul> <li>TCP Server</li> <li>FTP</li> <li><pre>sindex&gt;:</pre> <pre>TCP/UDP/FTP Connection Identifier</pre> </li> <li><pre>slocal port&gt;:</pre> <pre>Local TCP/UDP Port</pre> <pre>speer IP&gt;:</pre> <pre>Peer IP Address; A String Between Quotes         Indicating an address either in numeric form (e.g. "85.12.133.10") or as a         DNS entry (e.g. "www.wavecom.com")         <pre>service</pre>         Range: 1-65535 (Default Value: 21)         <pre>strvice</pre>         Range: 1-65535 (Default Value: 21)         <pre>strvice</pre>         Range: 1-65535 (Default Value: 21)         <pre>strvice</pre>         Range: 1-8         <pre>strvice</pre>         Range: 1-8         <pre>strvice</pre>         Same: 1-8         <pre>struction to be used by other sockets even if the spawned sockets are not             created yet.         <pre>strvice</pre>         Address of the FTP Server         It can either be a 32 bit number in dotted-decimal notation             ("xxx.xxx.xxx") or an alpha numeric string format for hostname.             Login of the User             String         <pre>string</pre>         <pre>string</pre>         <pre>string<!--</th--><th></th><th>• - ·</th></pre></pre></pre></li></ul> |                                           | • - ·                                                          |
| 4       FTP <index>:       TCP/UDP/FTP Connection Identifier         <local port="">:       Local TCP/UDP Port         <peer ip="">:       Peer IP Address; A String Between Quotes         Indicating an address either in numeric form (e.g. "85.12.133.10") or as a         DNS entry (e.g. "www.wavecom.com")         <peer port="">:       Peer TTCP/UDP Port in Socket Service or the Server Port in FTP         Service       Range: 1-65535 (Default Value: 21)         <from idx="">:       Minimum Index for Spawned TCP Sockets         Range: 1-8       CServer index&gt;:         <server index="">:       TCP Server Socket Identifier         Maximum Index for Spawned TCP Sockets         Range: 1-8       Range: 1-8         <communication index="">:       Indexes Reserved for Spawned Sockets         It cannot be used by other sockets even if the spawned sockets are not created yet.         <server>:       Address of the FTP Server         It can either be a 32 bit number in dotted-decimal notation ("xxx.xxx.xxx.xx") or an alpha numeric string format for hostname.         <user name="">:       Login of the User         String       <account>:         <account>:       Account Information of the User         String       <account>:</account></account></account></user></server></communication></server></from></peer></peer></local></index>                                                                                                    |                                           |                                                                |
| <pre><index>: TCP/UDP/FTP Connection Identifier </index></pre> <pre><li>local port&gt;: Local TCP/UDP Port </li></pre> <pre><pre><pre><pre><pre><pre>Peer IP Address; A String Between Quotes Indicating an address either in numeric form (e.g. "85.12.133.10") or as a DNS entry (e.g. "www.wavecom.com") </pre> <pre><pre><pre><pre><pre><pre><pre><pre></pre></pre></pre></pre></pre></pre></pre></pre></pre></pre></pre></pre></pre>                                                                                                    |                                           |                                                                |
| <li><li><li><li><li>Local TCP/UDP Port</li> <li><pre>speer IP&gt;:</pre></li> <li>Peer IP Address; A String Between Quotes Indicating an address either in numeric form (e.g. "85.12.133.10") or as a DNS entry (e.g. "www.wavecom.com")</li> <li><pre>speer port&gt;:</pre> <pre>Peer TTCP/UDP Port in Socket Service or the Server Port in FTP Service Range: 1-65535 (Default Value: 21)</pre> <from idx="">: Minimum Index for Spawned TCP Sockets Range: 1-8 <communication index="">: Indexes Reserved for Spawned TCP Sockets Range: 1-8 <communication index="">: Indexes Reserved for Spawned Sockets It cannot be used by other sockets even if the spawned sockets are not created yet. <server:< p=""> Address of the FTP Server It can either be a 32 bit number in dotted-decimal notation ("xxx.xxx.xxx") or an alpha numeric string format for hostname. <user name="">: Login of the User String <account>: Account Information of the User This is required by some ftp server during authentication phases. String</account></user></server:<></communication></communication></from></li></li></li></li></li>                                                                                                    | •                                         |                                                                |
| <peer ip="">:       Peer IP Address; A String Between Quotes<br/>Indicating an address either in numeric form (e.g. "85.12.133.10") or as a<br/>DNS entry (e.g. "www.wavecom.com")         <peer port="">:       Peer TTCP/UDP Port in Socket Service or the Server Port in FTP<br/>Service<br/>Range: 1-65535 (Default Value: 21)         <from idx="">:       Minimum Index for Spawned TCP Sockets<br/>Range: 1-8         <server index="">:       TCP Server Socket Identifier<br/><to idx="">:         <to>to idx&gt;:       Maximum Index for Spawned TCP Sockets<br/>Range: 1-8         <communication index="">:       Indexes Reserved for Spawned Sockets<br/>It cannot be used by other sockets even if the spawned sockets are not<br/>created yet.         <server:< td="">       Address of the FTP Server<br/>It can either be a 32 bit number in dotted-decimal notation<br/>("xxx.xxx.xxx.xxx") or an alpha numeric string format for hostname.         <user name="">:       Login of the User<br/>String         <password>:       Password of the User<br/>String         <account>:       Account Information of the User<br/>This is required by some ftp server during authentication phases.<br/>String</account></password></user></server:<></communication></to></to></server></from></peer></peer>                                                                                                    |                                           |                                                                |
| Indicating an address either in numeric form (e.g. "85.12.133.10") or as a DNS entry (e.g. "www.wavecom.com") <peer port="">:       Peer TTCP/UDP Port in Socket Service or the Server Port in FTP Service         Range: 1-65535 (Default Value: 21)         <from idx="">:       Minimum Index for Spawned TCP Sockets         Range: 1-8         <server index="">:       TCP Server Socket Identifier         <todd>       Kaximum Index for Spawned TCP Sockets         Range: 1-8         <communication index="">:       Indexes Reserved for Spawned Sockets         it cannot be used by other sockets even if the spawned sockets are not created yet.         <server>:       Address of the FTP Server         it can either be a 32 bit number in dotted-decimal notation ("XXX.XXX.XXX.XXX") or an alpha numeric string format for hostname.         <user name="">:       Login of the User         String       <account>:         <account>:       Account Information of the User         Tring          <account>:       Account Information of the User         String       <account>:</account></account></account></account></user></server></communication></todd></server></from></peer>                                                                                                    |                                           |                                                                |
| <peer port="">:       Peer TTCP/UDP Port in Socket Service or the Server Port in FTP Service<br/>Range: 1-65535 (Default Value: 21)         <from idx="">:       Minimum Index for Spawned TCP Sockets<br/>Range: 1-8         <server index="">:       TCP Server Socket Identifier         <to idx="">:       Maximum Index for Spawned TCP Sockets<br/>Range: 1-8         <communication index="">:       Indexes Reserved for Spawned Sockets<br/>It cannot be used by other sockets even if the spawned sockets are not<br/>created yet.         <server>:       Address of the FTP Server<br/>It can either be a 32 bit number in dotted-decimal notation<br/>("xxx.xxx.xxx.xxx") or an alpha numeric string format for hostname.         <user name="">:       Login of the User<br/>String         qassword&gt;:       Password of the User<br/>String         <account>:       Account Information of the User<br/>This is required by some ftp server during authentication phases.<br/>String</account></user></server></communication></to></server></from></peer>                                                                                                    | <peer ip="">:</peer>                      |                                                                |
| Service         Range: 1-65535 (Default Value: 21) <from idx="">:         Minimum Index for Spawned TCP Sockets         Range: 1-8         <server index="">:         <to>to idx&gt;:         Maximum Index for Spawned TCP Sockets         Range: 1-8         <communication index="">:         Indexes Reserved for Spawned Sockets         It cannot be used by other sockets even if the spawned sockets are not created yet.         <server>:       Address of the FTP Server         It can either be a 32 bit number in dotted-decimal notation ("xxx.xxx.xxx") or an alpha numeric string format for hostname.         <user name="">:         Login of the User         String         <account>:         Account Information of the User         String         <account>:         Account Information of the User         This is required by some ftp server during authentication phases.         String</account></account></user></server></communication></to></server></from>                                                                                                    |                                           |                                                                |
| Range: 1-65535 (Default Value: 21) <from idx="">:       Minimum Index for Spawned TCP Sockets<br/>Range: 1-8         <server index="">:       TCP Server Socket Identifier         <to idx="">:       Maximum Index for Spawned TCP Sockets<br/>Range: 1-8         <communication index="">:       Indexes Reserved for Spawned Sockets<br/>It cannot be used by other sockets even if the spawned sockets are not<br/>created yet.         <server>:       Address of the FTP Server<br/>It can either be a 32 bit number in dotted-decimal notation<br/>("xxx.xxx.xxx") or an alpha numeric string format for hostname.         <user name="">:       Login of the User<br/>String         <password>:       Password of the User<br/>String         <account>:       Account Information of the User<br/>This is required by some ftp server during authentication phases.<br/>String</account></password></user></server></communication></to></server></from>                                                                                                    | <peer port="">:</peer>                    | Peer TTCP/UDP Port in Socket Service or the Server Port in FTP |
| <from idx="">:       Minimum Index for Spawned TCP Sockets         Range: 1-8         <server index="">:       TCP Server Socket Identifier         <to idx="">:       Maximum Index for Spawned TCP Sockets         Range: 1-8         <communication index="">:       Indexes Reserved for Spawned Sockets         It cannot be used by other sockets even if the spawned sockets are not created yet.         <server>:       Address of the FTP Server         It can either be a 32 bit number in dotted-decimal notation ("xxx.xxx.xxx") or an alpha numeric string format for hostname.         <user name="">:       Login of the User         String       <password>:         <account>:       Account Information of the User         String       <account>:         <account>:       Account Information of the User         String       <account>:</account></account></account></account></password></user></server></communication></to></server></from>                                                                                                    |                                           | Service                                                        |
| Range: 1-8 <server index="">:       TCP Server Socket Identifier         <to idx="">:       Maximum Index for Spawned TCP Sockets         Range: 1-8         <communication index="">:       Indexes Reserved for Spawned Sockets         It cannot be used by other sockets even if the spawned sockets are not created yet.         <server>:       Address of the FTP Server         It can either be a 32 bit number in dotted-decimal notation ("xxx.xxx.xxx") or an alpha numeric string format for hostname.         <user name="">:       Login of the User         String          <account>:       Account Information of the User         This is required by some ftp server during authentication phases.         String</account></user></server></communication></to></server>                                                                                                    |                                           | Range: 1-65535 (Default Value: 21)                             |
| <ul> <li><server index="">: TCP Server Socket Identifier         <ul> <li><to idx="">: Maximum Index for Spawned TCP Sockets</to></li></ul></server></li></ul>                                                                                                    | <from idx="">:</from>                     |                                                                |
| <to idx="">:       Maximum Index for Spawned TCP Sockets<br/>Range: 1-8         <communication index="">:       Indexes Reserved for Spawned Sockets<br/>It cannot be used by other sockets even if the spawned sockets are not<br/>created yet.         <server>:       Address of the FTP Server<br/>It can either be a 32 bit number in dotted-decimal notation<br/>("xxx.xxx.xxx.xxx") or an alpha numeric string format for hostname.         <user name="">:       Login of the User<br/>String         <password>:       Password of the User<br/>String         <account>:       Account Information of the User<br/>This is required by some ftp server during authentication phases.<br/>String</account></password></user></server></communication></to>                                                                                                    |                                           | Range: 1-8                                                     |
| <communication index="">:       Indexes Reserved for Spawned Sockets<br/>It cannot be used by other sockets even if the spawned sockets are not<br/>created yet.         <server>:       Address of the FTP Server<br/>It can either be a 32 bit number in dotted-decimal notation<br/>("xxx.xxx.xxx.xxx") or an alpha numeric string format for hostname.         <user name="">:       Login of the User<br/>String         <password>:       Password of the User<br/>String         <account>:       Account Information of the User<br/>This is required by some ftp server during authentication phases.<br/>String</account></password></user></server></communication>                                                                                                    | <server index="">:</server>               |                                                                |
| <communication index="">:       Indexes Reserved for Spawned Sockets<br/>It cannot be used by other sockets even if the spawned sockets are not<br/>created yet.         <server>:       Address of the FTP Server<br/>It can either be a 32 bit number in dotted-decimal notation<br/>("xxx.xxx.xxx.") or an alpha numeric string format for hostname.         <user name="">:       Login of the User<br/>String         account&gt;:       Password of the User<br/>String         <account< td="">       Account Information of the User<br/>This is required by some ftp server during authentication phases.<br/>String</account<></user></server></communication>                                                                                                    | <to idx="">:</to>                         | Maximum Index for Spawned TCP Sockets                          |
| It cannot be used by other sockets even if the spawned sockets are not created yet. <server>:       Address of the FTP Server         It can either be a 32 bit number in dotted-decimal notation ("xxx.xxx.xxx") or an alpha numeric string format for hostname.         <user name="">:       Login of the User         String         account&gt;:       Account Information of the User         This is required by some ftp server during authentication phases.         String</user></server>                                                                                                    |                                           | 5                                                              |
| <ul> <li><server>: Address of the FTP Server<br/>It can either be a 32 bit number in dotted-decimal notation<br/>("xxx.xxx.xxx") or an alpha numeric string format for hostname.</server></li> <li><user name="">: Login of the User<br/>String</user></li> <li><password>: Password of the User<br/>String</password></li> <li><account>: Account Information of the User<br/>This is required by some ftp server during authentication phases.<br/>String</account></li> </ul>                                                                                                    | <communication index="">:</communication> |                                                                |
| <server>:       Address of the FTP Server<br/>It can either be a 32 bit number in dotted-decimal notation<br/>("xxx.xxx.xxx") or an alpha numeric string format for hostname.         <user name="">:       Login of the User<br/>String         <password>:       Password of the User<br/>String         <account>:       Account Information of the User<br/>This is required by some ftp server during authentication phases.<br/>String</account></password></user></server>                                                                                                    |                                           |                                                                |
| It can either be a 32 bit number in dotted-decimal notation ("xxx.xxx.xxx") or an alpha numeric string format for hostname. <user name="">:       Login of the User String         <password>:       Password of the User String         <account>:       Account Information of the User This is required by some ftp server during authentication phases. String</account></password></user>                                                                                                    |                                           |                                                                |
| ("xxx.xxx.xxx") or an alpha numeric string format for hostname. <user name="">:       Login of the User<br/>String         <password>:       Password of the User<br/>String         <account>:       Account Information of the User<br/>This is required by some ftp server during authentication phases.<br/>String</account></password></user>                                                                                                    | <server>:</server>                        |                                                                |
| <user name="">:       Login of the User         String          <password>:       Password of the User         String          <account>:       Account Information of the User         This is required by some ftp server during authentication phases.         String</account></password></user>                                                                                                    |                                           |                                                                |
| String <password>:       Password of the User         String         <account>:       Account Information of the User         This is required by some ftp server during authentication phases.         String</account></password>                                                                                                    |                                           |                                                                |
| <password>:       Password of the User         String       String         <account>:       Account Information of the User         This is required by some ftp server during authentication phases.         String</account></password>                                                                                                    | <user name="">:</user>                    |                                                                |
| <ul> <li>String</li> <li><account>: Account Information of the User<br/>This is required by some ftp server during authentication phases.<br/>String</account></li> </ul>                                                                                                    |                                           | 5                                                              |
| <account>: Account Information of the User<br/>This is required by some ftp server during authentication phases.<br/>String</account>                                                                                                    | <password>:</password>                    |                                                                |
| This is required by some ftp server during authentication phases.<br>String                                                                                                    |                                           | 5                                                              |
| String                                                                                                    | <account>:</account>                      |                                                                |
| <b>.</b>                                                                                                    |                                           |                                                                |
| Parameter Storage: None                                                                                                    |                                           | String                                                         |
|                                                                                                    | Parameter Storage:                        | None                                                           |

#### **Possible Errors:**

| +CMEE" AT error code | Description                                                                                    |  |
|----------------------|------------------------------------------------------------------------------------------------|--|
| 3                    | operation not allowed                                                                          |  |
| 800                  | invalid option                                                                                 |  |
| 803                  | operation not allowed in the current WIP stack state                                           |  |
| 830                  | bad index                                                                                      |  |
| 832                  | bad port number                                                                                |  |
| 834                  | not implemented                                                                                |  |
| 836                  | memory allocation error                                                                        |  |
| 837                  | bad protocol                                                                                   |  |
| 839                  | error during channel creation                                                                  |  |
| 840                  | FTP session is already active                                                                  |  |
| 842                  | destination host unreachable (whether host unreachable, Network unreachable, response timeout) |  |

#### Examples:

| Command                                                                  | Responses                                         |
|--------------------------------------------------------------------------|---------------------------------------------------|
| AT+WIPCREATE=1,1,80                                                      | OK                                                |
| Note: Create the UDP socket on local port 80                             | Note: An unsolicited event +WIPREADY: 1,1         |
| with communication index = 1 $\Leftrightarrow$ Wireless                  | will be received once the UDP socket is ready     |
| CPU <sup>®</sup> acts as an UDP server awaiting for                      | for usage                                         |
| incoming datagram on local port 80                                       |                                                   |
| AT+WIPCREATE=1,1,"www.wavecom.com",                                      | ОК                                                |
| 80                                                                       | Note: An unsolicited event +WIPREADY: 1,1         |
| Note: Create the UDP socket on arbitrary free                            | will be received once the UDP socket is ready     |
| local port with peer IP and peer port 80 with                            | for usage                                         |
| communication index = 1 $\Leftrightarrow$ Wireless CPU <sup>®</sup>      |                                                   |
| acts as a UDP client that can send datagram                              |                                                   |
| towards the remote entity                                                |                                                   |
| AT+WIPCREATE=1,1,80,"www.wavecom.co                                      | ОК                                                |
| m",80                                                                    | Note: An unsolicited event +WIPREADY: 1,1         |
| Note: Create the UDP socket on local port 80                             | will be received once the UDP socket is ready     |
| with peer IP and peer port 80 with                                       | for usage                                         |
| communication index = 1 $\Leftrightarrow$ Wireless CPU <sup>®</sup>      |                                                   |
| acts as a UDP client and an UDP server : it can                          |                                                   |
| send datagram towards the remote entity and                              |                                                   |
| receiving datagram on the specified local port.                          |                                                   |
| AT+WIPCREATE=3,1,80,5,9                                                  | OK                                                |
| Note: Create the TCP server on port 80 with                              | Note: An unsolicited event +WIPACCEPT: 1,5        |
| server index=1 $\Leftrightarrow$ Wireless CPU <sup>®</sup> acts as a     | will be received once the TCP server is ready     |
| TCP server : it will from now on spawn TCP                               | for usage                                         |
| client socket from communication index 5 to 9                            |                                                   |
| AT+WIPCREATE=2,1,"IP ADDR",80                                            | OK                                                |
| Note: Create the TCP client on port 80 with                              | Note: An unsolicited event +WIPREADY: 2,1         |
| index=1 $\Leftrightarrow$ Wireless CPU <sup>®</sup> acts as a TCP client | will be received once the TCP client is ready for |
| : it can from now on communicate with the                                | usage                                             |
| remote specified entity through communication                            |                                                   |
| index 1                                                                  |                                                   |
| AT+WIPCREATE=4,1,"ftp.wavecom.com","a                                    | ОК                                                |
| dmin","123456"                                                           |                                                   |
| Note: Create a FTP session ⇔ towards the                                 |                                                   |
| remote specified FTP server. Communication index to be used then is 1    |                                                   |
|                                                                          |                                                   |

#### Notes:

- The +WIPCREATE command causes the connection and authentication to the FTP server. If several file uploads and retrievals are required to/from the same server, a single connection with +WIPCREATE is needed. Then, each file operation will be done (one +WIPFILE command per operation), and the FTP connection will be released with +WIPCLOSE.
- SIM card is required only if FTP session is established through GSM or GPRS. An FTP session upon an UART will work without a SIM card.

# **Closing a Service +WIPCLOSE**

| Description:       | <ul> <li>The +WIPCLOSE command is used to close a socket or FTP session. When one serial port (UART or CMUX DLCI) is used to map a socket for read/write operations, an [ETX] character can also be used to close the socket.</li> <li>An unsolicited event is generated, when socket or FTP session is closed.</li> <li><b>Description Notes:</b> <ul> <li>The SIM card must be inserted in order to use this command.</li> <li>The PIN 1/ CHV 1 code must be entered in order to use this command.</li> <li>The PIN 2/CHV 2 code does not have to be entered in order to use this command.</li> </ul> </li> <li>The +WIND general indication command value from which +WIPCREATE is allowed is 4. This value (4) indicates that the product is ready to process AT commands (except phonebooks, AOC, SMS), but is still in emergency mode. See Appendix A – GSM/GPRS +WIND AT Command.</li> </ul> |  |  |
|--------------------|----------------------------------------------------------------------------------------------------|--|--|
| Syntax:            | AT+WIPCLOSE= <protocol>,<idx></idx></protocol>                                                                                                    |  |  |
| Read Command:      | AT+WIPCLOSE?                                                                                                    |  |  |
| Test Command:      | AT+WIPCLOSE=?                                                                                                    |  |  |
| Unsolicited Respor | nse:+WIPPEERCLOSE: <protocol>,<idx></idx></protocol>                                                                                                    |  |  |
| Parameters/Defined | d Values:                                                                                                    |  |  |
|                    | <pre><pre><pre><pre><pre><pre>otocol type 1 UDP 2 TCP client 3 TCP server</pre></pre></pre></pre></pre></pre>                                                                                                    |  |  |

4 FTP <idx>: socket identifier

### Parameter Storage: None

#### **Possible Errors:**

| "+CMEE" AT error code | Description                                          |
|-----------------------|------------------------------------------------------|
| 802                   | not enough memory                                    |
| 803                   | operation not allowed in the current WIP stack state |
| 830                   | bad index                                            |
| 831                   | bad state                                            |
| 834                   | not implemented                                      |
| 837                   | bad protocol                                         |

#### Closing a Service +WIPCLOSE Continued

#### Examples:

| Command                                           | Responses                                                                                |
|---------------------------------------------------|------------------------------------------------------------------------------------------|
| AT+WIPCLOSE=1,1                                   | ОК                                                                                       |
| Note: Close UDP socket with communication index 1 | Note: An unsolicited event +WIPPEERCLOSE: 1,1 is received once the UDP socket is closed  |
| AT+WIPCLOSE=2,1                                   | ОК                                                                                       |
| Note: Close TCP client with communication index 1 | Note: An unsolicited event +WIPPEERCLOSE: 2,1 is received once the TCP client is closed  |
| AT+WIPCLOSE=3,1                                   | ОК                                                                                       |
| Note: Close TCP server with communication index 1 | Note: An unsolicited event +WIPPEERCLOSE: 3,1 is received once the TCP server is closed  |
| AT+WIPCLOSE=4,1                                   | ОК                                                                                       |
| Note: Close FTP session with index 1              | Note: An unsolicited event +WIPPEERCLOSE: 4,1 is received once the FTP session is closed |

#### Notes:

Sockets will be closed only on issuing +WIPCLOSE command and the closure of the socket is indicated by +WIPPEERCLOSE:

• <protocol>, <idx> unsolicited response.

After issuing +WIPCLOSE command, no more data can be sent and received over the socket.

# Service Option Handling +WIPOPT

| service operation in a service of the service of the service of th |                                                                                                    |                                                                                                    |  |
|----------------------------------------------------------------------------------------------------|----------------------------------------------------------------------------------------------------|----------------------------------------------------------------------------------------------------|--|
| Description:                                                                                                    | The +WIPOPT command is used to read and/or to configure different parameters<br>on sockets and FTP service.<br>Description Notes: |                                                                                                    |  |
|                                                                                                    | <ul> <li>The SIM card must be inserted in order to use this command</li> </ul>                                                    |                                                                                                    |  |
|                                                                                                    | -                                                                                                    | 1/CHV 1 code must be entered in order to use this command.<br>2/CHV 2 code does not have to be entered in order to use this<br>d.                                                                                                    |  |
|                                                                                                    | is allowed<br>AT comm                                                                                                    | ND general indication command value from which +WIPCREATE<br>d is 4. This value (4) indicates that the product is ready to process<br>nands (except phonebooks, AOC, SMS), but is still in emergency<br>ee <i>Appendix A</i> – <i>GSM/GPRS</i> + <i>WIND AT Command</i> . |  |
| Syntax:                                                                                                    | For a definition of                                                                                                    | f <action>, see Parameter/Defined Values below.</action>                                                                                                    |  |
|                                                                                                    | If <action>=1</action>                                                                                                    | AT+WIPOPT= <protocol>,<idx>,<action>,<optnum></optnum></action></idx></protocol>                                                                                                    |  |
|                                                                                                    | If <action>=2</action>                                                                                                    | AT+WIPOPT= <protocol>,<idx>,<action>,<optnum>,<optval></optval></optnum></action></idx></protocol>                                                                                                    |  |
| Read Command:                                                                                                    | AT+WIPOPT? D                                                                                                    | isplays the current values.                                                                                                    |  |
| Test Command:                                                                                                    | AT+WIPOPT=?                                                                                                    | Displays available values.                                                                                                    |  |
| Parameters/Defined                                                                                                    | Values:                                                                                                    |                                                                                                    |  |
|                                                                                                    | <protocol>:</protocol>                                                                                                    | protocol type                                                                                                    |  |
|                                                                                                    | 1                                                                                                    | UDP                                                                                                    |  |
|                                                                                                    | 2                                                                                                    | TCP client                                                                                                    |  |
|                                                                                                    | 3                                                                                                    | TCP server                                                                                                    |  |
|                                                                                                    | 4                                                                                                    | FTP                                                                                                    |  |
|                                                                                                    | <idx>:</idx>                                                                                                    | socket identifier                                                                                                    |  |
|                                                                                                    | <action>:</action>                                                                                                    | requested operation                                                                                                    |  |
|                                                                                                    | 1<br>2                                                                                                    | read the value of an option<br>write the value of an option                                                                                                    |  |
|                                                                                                    | <optnum>:</optnum>                                                                                                    | option that can be read/written                                                                                                    |  |
|                                                                                                    | <optval>:</optval>                                                                                                    | value of an option                                                                                                    |  |
| Parameter Storage:<br>Possible Errors:                                                                                                    | None                                                                                                    |                                                                                                    |  |
|                                                                                                    | +CMEE AT erro                                                                                                    |                                                                                                    |  |
|                                                                                                    | 800                                                                                                    | invalid option                                                                                                    |  |
|                                                                                                    | 801                                                                                                    | invalid option value                                                                                                    |  |
|                                                                                                    | 803                                                                                                    | operation not allowed in the current WIP stack state                                                                                                    |  |
|                                                                                                    | 830                                                                                                    | bad index                                                                                                    |  |
|                                                                                                    | 834                                                                                                    | not implemented                                                                                                    |  |
|                                                                                                    | 835                                                                                                    | option not supported                                                                                                    |  |

### Examples:

837 850

| Command                                    | Responses         |
|--------------------------------------------|-------------------|
| AT+WIPOPT=2,1,2,8,20                       | OK                |
| Note: Set TTL for TCP client               |                   |
| AT+WIPOPT=2,1,1,8                          | +WIPOPT: 2,1,8,20 |
| Note: Get TTL for TCP client               | OK                |
| AT+WIPOPT=3,1,2,9,10                       | OK                |
| Note: Set TOS for TCP server               |                   |
| AT+WIPOPT=3,1,1,9                          | +WIPOPT: 2,1,9,10 |
| Note: Get TOS for TCP server               | OK                |
| AT+WIPOPT=1,1,1,1                          | +WIPOPT: 2,1,1,80 |
| Note: Get peer port for UDP                | OK                |
| AT+WIPOPT=4,1,2,40,1                       | OK                |
| Note: Set data representation type for FTP |                   |
| AT+WIPOPT=4,1,1,40                         | +WIPOPT: 4,1,1,1  |
| Note: Get data representation type for FTP | OK                |

bad protocol

unknown reason

#### Notes:

The options numbers, description, read/write permission, on UDP, TCP client and TCP server sockets, is summed up in the following table.

| Opt | Value   | Meaning               | UDP | TCP Client | ТСР    |
|-----|---------|-----------------------|-----|------------|--------|
| Num | Format  | _                     |     |            | Server |
| 0   | 0-65535 | WIP_COPT_PORT         | R   | R          | R      |
| 1   | 0-65535 | WIP_COPT_PEER_PORT    | R   | R          | -      |
| 2   | string  | WIP_COPT_PEER_STRADDR | R   | R          | -      |
| 3   | 0-1     | WIP_COPT_BOUND        | R   | -          | -      |
| 4   | 0-5839  | WIP_COPT_SND_LOWAT    | -   | RW         | RW     |
| 5   | 0-5839  | WIP_COPT_RCV_LOWAT    | -   | RW         | RW     |
| 6   | 0-65535 | WIP_COPT_NREAD        | R   | R          | -      |
| 7   | 0-1     | WIP_COPT_NODELAY      | -   | RW         | RW     |
| 8   | 0-255   | WIP_COPT_TTL          | RW  | RW         | RW     |
| 9   | 0-255   | WIP_COPT_TOS          | RW  | RW         | RW     |

The options that can be applied to FTP channel are:

| Opt<br>Num | Value Format | Value Type | Meaning                                                          |
|------------|--------------|------------|------------------------------------------------------------------|
| 40         | 0-1          | Boolean    | data representation type.<br>0: ASCII<br>1: binary<br>default: 0 |
| 41         | 0-1          | Boolean    | FTP mode.<br>0: active<br>1: passive<br>default: 1               |

# Chapter 4 – Data Exchange for Protocol Services

The section deals with the data exchange for the services over TCP/IP. All the commands required for the data exchange through different services are mentioned in succeeding pages.

## File Exchange +WIPFILE

**Description:** 

The +WIPFILE command define the "file system" services that allow sending a block of data through standard TCP/IP protocols. This command is for file transfer/reception.

Notes:

- The SIM card must be inserted in order to use this command
- The PIN 1/ CHV 1 code must be entered in order to use this command.
- The PIN 2/CHV 2 code does not have to be entered in order to use this command.
- The +WIND general indication command value from which +WIPCREATE is allowed is 4. This value (4) indicates that the product is ready to process AT commands (except phonebooks, AOC, SMS), but is still in emergency mode. See Appendix A – GSM/GPRS +WIND AT Command.

| Syntax:<br>Read command:<br>Test Command: | AT+WIPFILE= <protocol>,<index>,<mode>,<filename><br/>AT+WIPFILE? Displays the current values.<br/>AT+WIPFILE=? Displays available values.</filename></mode></index></protocol> |                                                                                                    |
|-------------------------------------------|----------------------------------------------------------------------------------------------------|----------------------------------------------------------------------------------------------------|
| Parameters/Defined                        |                                                                                                    |                                                                                                    |
|                                           | <protocol>:</protocol>                                                                                                    | protocol type                                                                                                    |
|                                           | 4                                                                                                    | FTP                                                                                                    |
|                                           | <idx>:</idx>                                                                                                    | channel identifier                                                                                                    |
|                                           | <mode>:</mode>                                                                                                    | file transfer mode                                                                                                    |
|                                           | 1                                                                                                    | File retrieval: Wireless CPU <sup>®</sup> switches to data mode and prints the content of the file on UART. The end of the file is marked by [ETX] character. After this has been sent, the UART switches back to AT mode. |
|                                           | 2                                                                                                    | File transfer: This command switches the UART in data mode and accepts a stream of data terminated by [ETX] character.                                                                                                    |
|                                           | <filename>:</filename>                                                                                                    | <b>specifies the name of the file to send or retrieve.</b><br>The maximum file length is limited to 128 characters. The actual filename, including path name has to be used.                                               |

Parameter Storage: None

**Possible Errors:** 

| "+CMEE" AT error code | Description                                          |
|-----------------------|------------------------------------------------------|
| 800                   | invalid option                                       |
| 803                   | operation not allowed in the current WIP stack state |
| 830                   | bad index                                            |
| 831                   | bad state                                            |
| 834                   | not implemented                                      |
| 836                   | memory allocation error                              |
| 837                   | bad protocol                                         |
| 839                   | error during channel creation                        |

#### File Exchange +WIPFILE Continued

### Examples:

| Command                                                     | Responses                                                                     |
|-------------------------------------------------------------|-------------------------------------------------------------------------------|
| AT+WIPFILE=4,1,1,"data.bin"                                 | CONNECT                                                                       |
| Note: Retrieve the data for the given filename with index 1 | <data [etx]<br="" by="" received="" terminated="">character&gt;<br/>OK</data> |
| AT+WIPFILE=4,1,2,"report.log"                               | CONNECT                                                                       |
| Note: Send data to the given filename                       | <data [etx]="" by="" character="" terminated=""></data>                       |
|                                                             | ОК                                                                            |

#### Note:

The [ETX] character is considered as an end of data. Hence, in case [ETX] character needs to be transmitted, it should be preceded by [DLE] character.

## Socket Data Exchange +WIPDATA

**Description:** 

The +WIPDATA command is used to read/write from/to a socket. On successful execution of the command, the UART switches to data mode. The UART can be switched back to AT mode by sending "+++" with 1 second guard time before and after the sequence. If data is not read using +WIPDATA command, further data will be delayed.

An unsolicited event is received when there is a data to read on socket.

Data can be sent on the sockets using two modes

- continuous mode
- continuous transparent mode

#### **Description Notes:**

- The SIM card must be inserted in order to use this command
- The PIN 1/ CHV 1 code must be entered in order to use this command.
- The PIN 2/CHV 2 code does not have to be entered in order to use this command.
- The +WIND general indication command value from which +WIPCREATE is allowed is 4. This value (4) indicates that the product is ready to process AT commands (except phonebooks, AOC, SMS), but is still in emergency mode. See Appendix A – GSM/GPRS +WIND AT Command.

#### Continuous Mode: TCP Sockets in Continuous Mode

In continuous mode, an [ETX] character is considered as an end of data. When an [ETX] character is sent on the mapped UART, the TCP socket is shutdown and the peer side is informed of this shutdown with the indication "[CR][LF]SHUTDOWN[CR][LF]" on the mapped UART.

In case an [EXT]/[DLE] character needs to be transmitted as data, it should be preceded by a [DLE] character. Similarly, [EXT]/[DLE] characters received by the TXP/IP stack from the Internet are sent to the host through the serial port preceded by a [DLE] character.

To close sockets, switch the UART to AT command mode and use the +WIPCLOSE command.

#### **UDP Sockets in Continuous Mode**

UDP is a connectionless protocol, and, hence, there is no way to detect or cause a shutdown. However, an [ETX] character is used to mark the boundaries of datagrams.

All data written on an UDP socket is collected till an [ETX] character is encountered or the maximum size of the datagram<sup>1</sup> is reached and will be sent as a single datagram. Similarly when reading data, all data will be read till an [ETX] character is encountered which indicates the end of the datagram.

<sup>1</sup> Maximum size of an UDP datagram has been fixed to 5840 Bytes. This limit is an arbitrary one. Nevertheless, note that smaller the datagram is the surer it will reach the aimed destination. Note that UDP is not a reliable transport layer.

In case an [ETX]/[DLE] character needs to be transmitted, it should be preceded by [DLE] character similar to TCP socket.

When the UART leaves DATA mode, either because of "+++" escape sequence or because of an AT+WIPDATA=1, index, 0 on another UART, the currently unsent data are sent as a single datagram.

#### [ETX] Escaping Mechanism:

The following schematic explains how [ETX] characters, which have a special meaning in WIPSoft, are handled on the Wavecom Wireless CPU<sup>®</sup>.

**On transmitting side:** When [ETX] characters are not escaped (use case: Desktop PC1 sends data to the Wireless CPU<sup>®</sup> and the data contains a non-escaped [ETX] (<=> no [DLE][ETX] sequence), then the [ETX] is not transmitted, but an action is done on the Wavecom Wireless CPU<sup>®</sup> regarding the concerned socket:

- **UDP socket:** A non-escaped [ETX] character marks the boundary of the current datagram to be sent. The datagram is immediately sent, and the [ETX] is not sent to the desktop PC2.
- **TCP socket:** A non-escaped [ETX] character causes a TCP shutdown operation on the transmitting direction; the peer is informed that the Wavecom Wireless CPU<sup>®</sup> will not send any more data on that socket. Usually, the peer will shutdown the other way (downlink), and this will result in a "peer close event" on the socket.

**On receiving side:** When [ETX] characters are not escaped (use case: Wavecom Wireless CPU<sup>®</sup> sends data to the Desktop PC1 and the data contains a non-escaped [ETX] (<=> no [DLE][ETX] sequence), then [ETX] means that a special "IP" event occurred on the Wavecom Wireless CPU<sup>®</sup> regarding the concerned socket:

- **UDP socket:** A non-escaped [ETX] signals the boundary of the current received datagram.
- **TCP socket:** A non-escaped [ETX] signals that the peer TCP connected to the TCP unit shutdowns the downlink way. Desktop PC1 should then close the uplink socket to totally terminate the TCP "session".

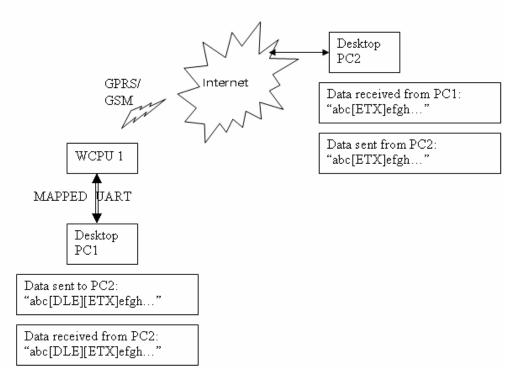

| Protocol | Mapped UART                          | IP Network (active socket)                         |
|----------|--------------------------------------|----------------------------------------------------|
| UDP      | Data containing [DLE][ETX] sequence. | Data containing [ETX].                             |
| UDP      | [ETX] alone.                         | Mark the boundary of the UDP Datagram received/to  |
|          |                                      | be transmitted.                                    |
| TCP      | Data containing [DLE][ETX] sequence. | Data containing [ETX].                             |
| TCP      | [ETX] alone.                         | Causes/signals a shutdown operation on TCP socket. |

Note that the behavior is symmetrical; i.e., it applies to both the transmitting and receiving side of the mapped UART.

### [DLE] Escaping Mechanism

A [DLE] character will be sent as data only when it is preceded by another [DLE] character. A single [DLE] character which is not preceded by a [DLE] character will not be transmitted.

The following schematic explains how [DLE] characters, which have a special meaning in WIPSoft, are handled on the Wavecom Wireless CPU<sup>®</sup>.

**On the transmitting side:** When a [DLE] character is not escaped (use case: Desktop PC1 sends data to the Wavecom Wireless CPU<sup>®</sup> and the data contains a non-escaped [DLE] (<=> no [DLE] [DLE] sequence), then the [DLE] is not transmitted.

**On the transmitting side:** When a [DLE] is escaped (use case: Desktop PC1 sends data to the Wavecom Wireless CPU<sup>®</sup> and the data contains an escaped [DLE] (<=> [DLE] [DLE] sequence), then the [DLE] data is transmitted.

**On the receiving side:** (Use case: When the Desktop PC2 sends data to the Wavecom Wireless CPU<sup>®</sup> and the data contains a no escaped [DLE], the data sent from Wireless CPU<sup>®</sup> to Desktop PC1 will contain an escaped [DLE] preceding the [DLE] character (Desktop PC1 receives a [DLE][DLE] character from the Wireless CPU).

This scenario is the same for both TCP and UDP sockets.

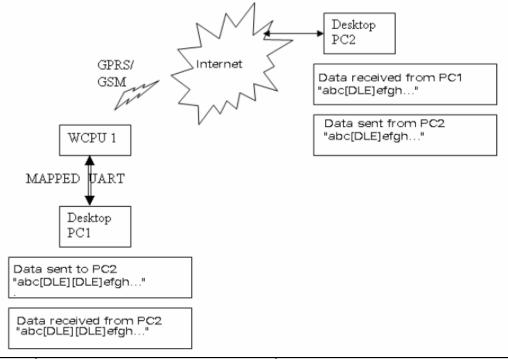

| Protocol | Mapped UART                          | IP Network (active socket) |
|----------|--------------------------------------|----------------------------|
| UDP      | Data containing [DLE][DLE] sequence. | Data containing [DLE].     |
| UDP      | [DLE] alone.                         | A single [DLE] is ignored. |
| TCP      | Data containing [DLE][DLE] sequence. | Data containing [DLE].     |
| TCP      | [DLE] alone.                         | A single [DLE] is ignored. |

#### **Continuous Transparent Mode**

#### **TCP Sockets in Continuous Transparent Mode**

In this mode there is no special meaning associated for [DLE]/[ETX] characters. They are considered as normal data and all the data will be transmitted on the mapped UART.

UDP sockets do not support this mode. Attempting to map an UART in this mode will result in a "+CME ERROR: 837".

#### Leaving Continuous /Continuous Transparent Mode

The UART can be switched back to AT mode:

• By sending "+++" with 1 second guard time before and after the sequence

• By sending an AT+WIPDATA=<proto.,<index>,0 on another UART in AT mode

When the UART leaves data mode either because of "+++" escape sequence or because of an unmapping done on another UART, the currently unsent data are sent as a single datagram.

#### **Resetting TCP Sockets**

A TCP socket is reset when the connection is aborted due to an error on the socket. When the socket is reset, an [EXT] character is sent on the mapped UART to indicate the end of communication. The mapped UART switches to AT mode and "CME ERROR:843" is displayed on the UART.

| Syntax:                                                                                                    | AT+WIPDATA=•                                | <protocol>,<idx>,<mode></mode></idx></protocol>                                                                                        |  |
|----------------------------------------------------------------------------------------------------|---------------------------------------------|----------------------------------------------------------------------------------------------------|--|
| Read Command:                                                                                                    | AT+WIPDATA? Displays the current values.    |                                                                                                    |  |
| Test Command:                                                                                                    | AT+WIPDATA=? Displays the available values. |                                                                                                    |  |
| Unsolicited Response: If <protocol>=1</protocol>                                                                                                    |                                             | >=1 +WIPDATA: <protocol>,<idx>,<datagram size="">,<peer<br>IP&gt;,<peer port=""></peer></peer<br></datagram></idx></protocol>          |  |
|                                                                                                    | If <protocol></protocol>                    | >=2 +WIPDATA: <protocol>,<idx>,<number of="" readable<br="">bytes&gt;</number></idx></protocol>                                        |  |
| <b>Caution:</b> The value returned by <number bytes="" of="" readable=""> indicates that there is some TCP data ready to be read but number of bytes returned might not be reliable.</number> |                                             |                                                                                                    |  |
| Parameters/Defined Values:                                                                                                    |                                             |                                                                                                    |  |
|                                                                                                    | 1 1<br>2                                    | socket type<br>UDP<br>TCP client<br>socket identifier<br>mode of operation<br>unmap: switch the UART (mapped to continuous mode) to AT |  |
|                                                                                                    |                                             | mode.<br>continuous: switch the UART to data mode.                                                                                     |  |

continuous transparent: switch the UART to data mode. In this mode,[DLE]/[ETX] characters are considered as normal data and not special characters.

| Parameter Storage: | None |
|--------------------|------|
|--------------------|------|

**Possible Errors:** 

| "+CMEE" AT error code | Description              |
|-----------------------|--------------------------|
| 851                   | bad state                |
| 837                   | bad protocol             |
| 843                   | connection reset by peer |

2

#### **Examples:**

| Command                                      | Responses                                               |
|----------------------------------------------|---------------------------------------------------------|
| AT+WIPDATA=2,5,1                             | CONNECT                                                 |
| Note; TCP Client with index 5 can send/read  | <read data="" write=""></read>                          |
| data in continuous mode                      | +++                                                     |
|                                              | OK                                                      |
|                                              | Note; +++ sequence causes the UART to switch to         |
|                                              | AT mode                                                 |
| AT+WIPDATA=1,5,1                             | CONNECT                                                 |
| Note; UDP with index 5 can send/read data in | <read data="" write=""></read>                          |
| continuous mode                              | +++                                                     |
|                                              |                                                         |
|                                              | Note; +++ sequence causes the UART to switch to AT mode |
|                                              |                                                         |
| AT+WIPDATA=1,5,1                             | CONNECT                                                 |
| Note; UDP with index 5 can send/read data in | <read data="" write=""></read>                          |
| continuous mode                              | <etx></etx>                                             |
|                                              |                                                         |
|                                              | Note; [ETX] character indicates end of data             |
|                                              | 00000507                                                |
| AT+WIPDATA=2,5,2                             | CONNECT                                                 |
| Note: TCP with index 5 can send/read data in | <read data="" write=""></read>                          |
| continuous transparent mode                  | +++                                                     |
|                                              |                                                         |
|                                              | Note; +++ sequence causes the UART to switch to         |
|                                              | AT mode                                                 |

#### Notes:

#### Continuous Mode (Non Transparent) for a TCP Mapped Socket

If the [ETX] character is sent from the peer, it is considered as an end of data transfer. After sending an [ETX] character, the socket will be shut down and the peer will be informed of this shutdown by a "[CR][LF]SHUTDOWN[CR][LF]" indication on its mapped UART. The UART does not switch to AT mode. This indicates that no more data can be sent from the host socket, but it can receive data.

#### Shutdown Procedure for a TCP Socket

In the following schematic, a TCP socket is connected. On the transmitting side, data and an [EXT] character are sent (use case: Desktop PC1 is a Wireless CPU which sends data to PC2 which is either a PC or a Wireless CPU), the data is received on PC2 and an [EXT] character shutdowns the socket on the transmitting side and displays a message "[CR][LF]SHUTDOWN[CR][LF]" on the mapped UART of PC2. When PC2 is switched back to AT mode, the "+WIPPEERCLOSE:<protocol>,<idx>" indication is received indicating that no more data can be sent by PC1 but can read data sent from PC2.

There are different indications received for shutdown and reset for a TCP socket. When a TCP socket is reset, an [EXT] character is sent on the mapped UART to indicate the end of communication. The mapped UART switches to AT mode and "+CME ERROR: 843" is displayed on the UART. The reset and shutdown can, therefore, be distinguished by the indications received on the UART.

#### Shutdown Procedure for a TCP Socket

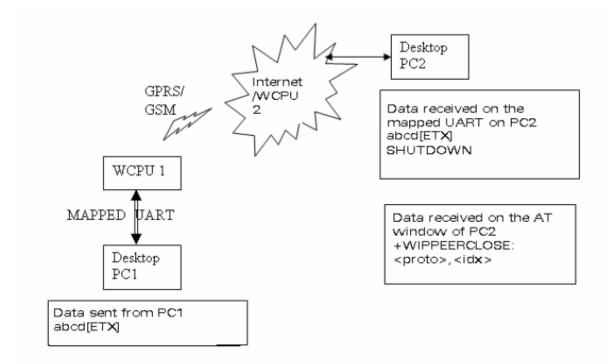

#### Mapping/Unmapping of a Mapped UDP and TCP Socket

When a TCP socket is unmapped and still active, it is possible to map it again in another mode that is different from the previous one without closing the TCP socket.

The UART switches back to AT mode due to "+++" with a 1 second guard time before and after the sequence or by sending an AT+WIPDATA=<proto>,<index>,0 on another UART in AT mode. This applies to both UPD and TCP protocols.

When +++ is issued, the Wireless CPU<sup>®</sup> switches from DATA mode to AT mode. If the ATO command is used to switch the Wireless CPU<sup>®</sup> back to DATA mode, then one of two things can happen:

- +CME ERROR:3 will be received when GPRS bearer is used
- no response is received when GSM bearer is used

To switch the Wireless  $CPU^{(B)}$  back to DATA mode, AT+WIPDATA=x,x,x should be used instead of ATO. After executing AT+WIPDATA=x,x,x command, "CONNECT" will be received to indicate that the Wireless  $CPU^{(B)}$  is switched back to DATA mode.

# **Chapter 5 - Ping Services**

## **PING Command +WIPPING**

**Description:** The +WIPPING command is used to configure different PING parameters and to send PING requests. An unsolicited response is displayed each time a "PING" echo event is received or a timeout expires.

#### **Description Notes:**

- The SIM card must be inserted in order to use this command
- The PIN 1/ CHV 1 code must be entered in order to use this command.
- The PIN 2/CHV 2 code does not have to be entered in order to use this command.
- The +WIND general indication command value from which +WIPCREATE is allowed is 4. This value (4) indicates that the product is ready to process AT commands (except phonebooks, AOC, SMS), but is still in emergency mode. See *Appendix A GSM/GPRS* +*WIND AT Command*.

Syntax: AT+WIPPING=<host>,[<repeat>,<interval>,[<timeout>,[<nwrite>,[<ttl>]]]]

**Read Command:** AT+WIPPING? Displays the current values.

Test Command: AT+WIPPING=? Displays the available values.

Unsolicited response: +WIPPING:<timeout\_expired>,<packet\_idx>,<response\_time>

#### **Parameters/Defined Values:**

| <host>:</host>                                   | host name or IP address                                         |  |  |
|--------------------------------------------------|-----------------------------------------------------------------|--|--|
|                                                  | string                                                          |  |  |
| <repeat>:</repeat>                               | number of packets to send                                       |  |  |
|                                                  | range: 1-65535 (default value:1)                                |  |  |
| <interval>:</interval>                           | number of milliseconds between packets                          |  |  |
|                                                  | range: 1-65535 (default value:2000)                             |  |  |
| <timeout>:</timeout>                             | number of milliseconds before a packet is considered lost       |  |  |
|                                                  | range: 1-65535 (default value:2000)                             |  |  |
| <ttl>:</ttl>                                     | IP packet Time to Live.                                         |  |  |
|                                                  | default value is set by WIP_NET_OPT_IP_TTL +WIPCFG option       |  |  |
|                                                  | range: 0-255                                                    |  |  |
| <nwrite>:</nwrite>                               | size of packets                                                 |  |  |
|                                                  | range: 1-1500 (default value:64)                                |  |  |
| <timeout_expired>: PING result</timeout_expired> |                                                                 |  |  |
|                                                  | 0: PING response received before <timeout></timeout>            |  |  |
|                                                  | 1: <timeout> expired before the response was received</timeout> |  |  |
|                                                  | · · ·                                                           |  |  |

<packet\_idx>: packet index in the sequence

<response\_time>: PING response time in millisecond

#### Parameter Storage: None

#### **Possible Errors:**

| "+CMEE" AT error code | Description           |
|-----------------------|-----------------------|
| 800                   | invalid option        |
| 801                   | invalid option value  |
| 819                   | error on ping channel |

## PING Command +WIPPING Continued

### Examples:

| Command                                                                                                    | Responses                                                                                                    |
|----------------------------------------------------------------------------------------------------|----------------------------------------------------------------------------------------------------|
| AT+WIPPING="www.wavecom.com"<br>Note: Ping "www.wavecom.com"                                                                                                    | OK<br>+WIPPING: 1,0,0<br>Note: Ping "www.wavecom.com failed : timeout expired                                                                                                    |
| AT+WIPPING="192.168.0.1"<br>Note: Ping "192.168.0.1"                                                                                                    | OK<br>+WIPPING: 0,0,224<br>Note: Ping "192.168.0.1 succeeded. Ping response<br>received in 224 ms                                                                                                    |
| AT+WIPPING="192.168.0.1",2,2000,1000<br>Note: Send 2 successive ping requests to<br>"192.168.0.1". Each Ping is every 2000 ms,<br>timeout is set to 2000 ms (if ping responses<br>time is more than 1000 ms then timeout<br>expires) | OK<br>+WIPPING: 0,0,880<br>+WIPPING: 1,1,xxxx<br>Note: Ping "192.168.0.1 succeeded. First Ping response<br>received in 880 ms. Second one was not received<br>before specified timeout (1000 ms) ⇔ timeout expired |

# Chapter 6 - Examples of Application

## **TCP Socket**

## TCP Server Socket Using GPRS Bearer

| AT+WIPCFG=1                | //start IP stack                                                                           |
|----------------------------|--------------------------------------------------------------------------------------------|
| ОК                         |                                                                                            |
| AT+WIPBR=1,6               | //open GPRS bearer                                                                         |
| ОК                         |                                                                                            |
| AT+WIPBR=2,6,11,"APN name" | //set APN name of GPRS bearer                                                              |
| ОК                         |                                                                                            |
| AT+WIPBR=2,6,0,"user name" | //set user name ( <login>)</login>                                                         |
| ОК                         |                                                                                            |
| AT+WIPBR=2,6,1,"passwd"    | //set password ( <password>)</password>                                                    |
| OK                         |                                                                                            |
| AT+WIPBR=4,6,0             | //start GPRS bearer                                                                        |
| OK                         |                                                                                            |
| AT+WIPCREATE=3,1,80,5,9    | // create the server on port 80, idx=1                                                     |
| ОК                         | <pre>//TCP Server can spawn up to 5 TCP clients. //Assigned indexes are from 5 to 9.</pre> |
| +WIPACCEPT: 1,5            | //unsolicited: the server accepted                                                         |
|                            | //connection; resulting TCP client                                                         |
|                            | //on index 5                                                                               |
| AT+WIPDATA=2,5,1           | //exchange data on socket index 5                                                          |
| CONNECT                    |                                                                                            |
|                            | //read, write                                                                              |
| +++                        | //switch to AT mode                                                                        |
| ОК                         |                                                                                            |
| AT+WIPCLOSE=2,5<br>OK      | //close the TCP client socket index 5                                                      |
|                            |                                                                                            |

## TCP Server Socket Using GSM Bearer

| AT+WIPCFG=1                   | //start IP stack                                                                          |
|-------------------------------|-------------------------------------------------------------------------------------------|
| OK<br>AT+WIPBR=1,5            | //open GSM bearer                                                                         |
| OK                            |                                                                                           |
| AT+WIPBR=2,5,2,"Phone number" | //set phone number for GSM bearer                                                         |
| ОК                            |                                                                                           |
| AT+WIPBR=2,5,0,"user name"    | //set user name                                                                           |
| ОК                            |                                                                                           |
| AT+WIPBR=2,5,1,"passwd"       | //set password                                                                            |
| ОК                            |                                                                                           |
| AT+WIPBR=4,5,0                | //start GSM bearer                                                                        |
| OK                            |                                                                                           |
| AT+WIPCREATE=3,1,80,5,9       | //create the server on port 80, idx=1                                                     |
| ОК                            | <pre>//TCP Server can spawn up to 5 TCP clients.</pre> //Assigned indexes are from 5 to 9 |
| +WIPACCEPT: 1,5               | //unsolicited: the server accepted                                                        |
|                               | //connection; resulting TCP client                                                        |
|                               | //index 5                                                                                 |
| AT+WIPDATA=2,5,1              | //exchange data on socket idx 5                                                           |
| CONNECT                       |                                                                                           |
|                               | //read, write                                                                             |
| +++                           | //switch to AT mode                                                                       |
| ОК                            |                                                                                           |
| AT+WIPCLOSE=2,5               | //close the TCP client socket index 5                                                     |
| ОК                            |                                                                                           |
|                               |                                                                                           |

# **TCP Client Socket**

TCP Client Socket Using GPRS Bearer

| AT+WIPCFG=1                   | //start IP stack                           |
|-------------------------------|--------------------------------------------|
| ОК                            |                                            |
| AT+WIPBR=1,6                  | //open GPRS bearer                         |
| ОК                            |                                            |
| AT+WIPBR=2,6,11,"APN name"    | //set APN name of GPRS bearer              |
| ОК                            |                                            |
| AT+WIPBR=2,6,0,"user name"    | //set user name                            |
| ОК                            |                                            |
| AT+WIPBR=2,6,1,"passwd"       | //set password                             |
| ОК                            |                                            |
| AT+WIPBR=4,6,0                | //start GPRS bearer                        |
| ОК                            |                                            |
| AT+WIPCREATE=2,1,"ip addr",80 | //create the TCP client on port 80, idx=1  |
| ОК                            |                                            |
| +WIPREADY: 2,1                | //unsolicited: the server accepted         |
|                               | //connection; resulting TCP client index 5 |
| AT+WIPDATA=2,1,1              | //exchange data on socket idx 1:           |
| CONNECT                       |                                            |
|                               | //read, write                              |
| +++                           | //switch to AT mode                        |
| ОК                            |                                            |
| AT+WIPCLOSE=2,1               | //close the TCP client socket index 1      |
| ОК                            |                                            |
|                               |                                            |

## TCP Client Socket Using GSM Bearer

| AT+WIPCFG=1                   | //start IP stack                           |
|-------------------------------|--------------------------------------------|
| ОК                            |                                            |
| AT+WIPBR=1,5                  | //open GSM bearer                          |
| ОК                            |                                            |
| AT+WIPBR=2,5,2,"Phone number" | //set phone number for GSM bearer          |
| ОК                            |                                            |
| AT+WIPBR=2,5,0,"user name"    | //set user name                            |
| ОК                            |                                            |
| AT+WIPBR=2,5,1,"passwd"       | //set password                             |
| OK                            |                                            |
| AT+WIPBR=4,5,0                | //start GSM bearer                         |
| OK                            |                                            |
| AT+WIPCREATE=2,1,"ip addr",80 | //create the TCP client on port 80, idx=1  |
| OK                            |                                            |
| +WIPREADY: 2,1                | //unsolicited: the server accepted         |
|                               | //connection; resulting TCP client index 5 |
| AT+WIPDATA=2,1,1              | //exchange data on socket idx 1            |
| CONNECT                       |                                            |
|                               | //read, write                              |
| +++                           | //switch to AT mode                        |
| ОК                            |                                            |
| AT+WIPCLOSE=2,1               | //close the TCP client socket index 1      |
| ОК                            |                                            |
|                               |                                            |

## **UDP Socket**

| AT+WIPCFG=1                              | //start IP stack                 |
|------------------------------------------|----------------------------------|
|                                          |                                  |
| AT+WIPBR=1,6                             | //open GPRS bearer               |
| OK                                       |                                  |
| AT+WIPBR=2,6,11,"APN name"               | //set APN name of GPRS bearer    |
| OK                                       |                                  |
| AT+WIPBR=2,6,0,"user name"               | //set user name                  |
| ОК                                       |                                  |
| AT+WIPBR=2,6,1,"passwd"                  | //set password                   |
| ОК                                       |                                  |
| AT+WIPBR=4,6,0                           | //start GPRS bearer              |
| ОК                                       |                                  |
| AT+WIPCREATE=1,1,80,"www.wavecom.com",80 | //start UDP socket               |
| ОК                                       |                                  |
| WIPREADY: 1,1                            |                                  |
| AT+WIPDATA=1,1,1                         | //exchange data on socket idx 1: |
| CONNECT                                  |                                  |
|                                          | //read, write                    |
| ···<br>+++                               | //switch to AT mode              |
| OK                                       |                                  |
| AT+WIPCLOSE=1,1                          | //close the UDP socket index 1   |
|                                          | //CIUSE LITE ODF SUCKEL ITIDEX T |
| OK                                       |                                  |
|                                          |                                  |

## PING

AT+WIPCFG=1 OK AT+WIPBR=1,6 OK AT+WIPBR=2,6,11,"APN name" OK AT+WIPBR=2,6,0,"user name" OK AT+WIPBR=2,6,1,"passwd" OK AT+WIPBR=4,6,0 OK AT+WIPBR=4,6,0 OK AT+WIPPING="192.168.0.1" OK +WIPPING:0,0,224

//start IP stack

//open GPRS bearer

//set APN name of GPRS bearer

//set user name

//set password

//start GPRS bearer

//start PING session

## FTP

| RS bearer           |
|---------------------|
|                     |
| name of GPRS bearer |
|                     |
| name                |
|                     |
| vord                |
|                     |
| RS bearer           |
|                     |
| P session           |
| <i>"</i> "          |
| e "filename.txt"    |
|                     |
|                     |
|                     |
| file "filename.txt" |
|                     |
|                     |
|                     |
|                     |
|                     |
|                     |

# Chapter 7 - Error Codes

| "+CMEE" AT error code | Description                                                          |
|-----------------------|----------------------------------------------------------------------|
| 800                   | invalid option                                                       |
| 801                   | invalid option value                                                 |
| 802                   | not enough memory                                                    |
| 803                   | operation not allowed in the current WIP stack state                 |
| 804                   | device already open                                                  |
| 805                   | network interface not available                                      |
| 806                   | operation not allowed on the considered bearer                       |
| 807                   | bearer connection failure : line busy                                |
| 808                   | bearer connection failure : no answer                                |
| 809                   | bearer connection failure : no carrier                               |
| 810                   | bearer connection failure : no SIM card present                      |
| 811                   | bearer connection failure : SIM not ready (no pin code entered,)     |
| 812                   | bearer connection failure : GPRS network failure                     |
| 813                   | bearer connection failure : PPP LCP negotiation failed               |
| 814                   | bearer connection failure : PPP authentication failed                |
| 815                   | bearer connection failure : PPP IPCP negotiation failed              |
| 816                   | bearer connection failure : PPP peer terminates session              |
| 817                   | bearer connection failure : PPP peer does not answer to echo request |
| 818                   | incoming call refused                                                |
| 819                   | error on Ping channel                                                |
| 820                   | error writing configuration in FLASH memory                          |
| 821                   | error reading configuration in FLASH memory                          |
| 822-829               | reserved for future use                                              |
| 830                   | bad index                                                            |
| 831                   | bad state                                                            |
| 832                   | bad port number                                                      |
| 833                   | bad port state                                                       |
| 834                   | not implemented                                                      |
| 835                   | option not supported                                                 |
| 836                   | memory allocation error                                              |
| 837                   | bad protocol                                                         |
| 838                   | no more free socket                                                  |
| 839                   | error during channel creation                                        |
| 840                   | FTP session is already active                                        |
| 841                   | peer closed                                                          |
| 842                   | destination host unreachable ( whether host unreachable, Network     |
|                       | unreachable, response timeout)                                       |
| 843                   | connection reset by peer                                             |
| 844                   | stack already in use                                                 |
| 845-849               | reserved for future use                                              |
| 850                   | unknown reason                                                       |
| 851                   | bad state                                                            |

# Appendix A - GSM/GPRS +WIND Command

## **General Indications** +WIND

<IndLevel>

**Description:** 

This command provides a general mechanism to send unsolicited non-standardized indications to the application. The indicators are:

- Indication of a physical change on the SIM detect pin from the connector (meaning SIM inserted, SIM removed)
- Indication during mobile originated call setup that the calling party is ringing.
- Indication of the availability of the product to receive AT commands after boot.
- NITZ indication (Network Information and Time Zone)

For each of these indications, a "bit flow" has to be indicated.

#### Values:

- 0 No unsolicited "+WIND: <IndNb>" will occur. Default.
- 1 (bit-0) Hardware SIM Insert/Remove indications or SIM presence after software reset.
- **2** (bit-1) Calling party alert indication.
- **4** (bit-2) Product is ready to process AT commands (except phonebooks, AOC, SMS), but still in emergency mode.
- **8** (bit-3) The product is ready to process all AT commands at the end of init or after swapping to ADN in case of FDN configuration
- **16** (bit-4) A new call identifier has been created (after an ATD command, +CCWA indication)
- **32** (bit-5) An active, held or waiting call has been released by network or other party
- 64 (bit-6) Network service available indication
- **128** (bit-7) Network lost indication
- 256 (bit-8) Audio ON indication
- **512** (bit-9) SIM phonebooks reload status
- 1024 (bit-10) SIM phonebooks checksum indication
- **2048** (bit-11) Interruption indication (only if FTR\_INT is activated)
- 4096 (bit-12) Hardware rack open/closed indication
- 8192 (bit-13) NITZ indication
- 16384 (bit-14) SMS service ready indication

Combination (addition of the values) is used to allow more than one indication flow: **0 ≤ IndLevel ≤ 32767** 

- To activate a specific WIND indication, <IndLevel> must have a value described above.
  - AT+WIND=16384 only activates SMS service indication.
- To activate several WIND indications, <IndLevel> must have a value just before the last indication required. AT+WIND=32767 all unsolicited indications.
- <event>
  - 0 The SIM presence pin has been detected as "SIM removed"
  - 1 The SIM presence pin has been detected as "SIM inserted"
  - 2 Calling party is alerting
  - **3** Product is ready to process AT commands (except phonebooks, AOC, SMS), at init or after AT+CFUN=1
  - 4 Product is ready to process all AT commands, end of phonebook init or swap (FDN to ADN)
  - 5 Call <idx> has been created (after ATD or +CCWA...)

- 6 Call <idx> has been released, after a NO CARRIER, a +CSSU: 5 indication, or after the release of a call waiting.
- 7: The network service is available for an emergency call.
- 8 The network is lost.
- 9 Audio ON.
- **10** Show reload status of each SIM phonebook after init phase (after Power-ON or SIM insertion).
- 11 Show the checksum of SIM phonebooks after loading.
- 12 An interruption has occurred.
- 13 The rack has been detected as Closed.
- **14** The rack has been detected as Open.
- 15 The modem received a NITZ information message from the network.
- 16 SMS and SMS CB services are ready.
- Event 10:

onebook>: SIM phonebook

"SM"

- "FD"
- "ON"
- "SN"
- "EN"

#### <status>:

- **0** Not Reloaded from SIM (no change since last init or SIM remove)
- 1 Reloaded from SIM to internal memory (at least one entry has changed)

#### Event 11:

<checksum>: 128-bit "fingerprint" of the phonebook.

**Note:** If the service of the phonebook is not loaded or not present, the checksum is not displayed and two commas without checksum are displayed (,,).

#### Event 15:

<Full name>: String. Updated long name for current network.

<Short name>: String. updated short name for current network.

<Local time zone>: Signed integer. Time Zone indicates the difference, expressed in quarters of an hour, between the local time and GMT.

<Universal time and local time zone>: String, Universal Time and Time Zone, in format "yy/MM/dd,hh:mm:ss±zzz"

(Year/Month/Day,Hour:Min:Seconds± Time Zone).

The Time Zone indicates the difference, expressed in quarters of an hour, between the local time and GMT.

<LSA Identity>: Hexa string. LSA identity of the current cell in hexa format (3 bytes).

<Daylight Saving Time>: Integer (0-2). When the LTZ is compensated for DST (Daylight Saving Time or summertime), the serving PLMN shall provide a DST parameter to indicate it. The adjustment for DST can be + 1h or +2h.

- **Note:** For the NITZ indication, all the fields indicated here are optional. That is why there is an index related to each of the following:
  - 1: Full name for network
  - 2: Short name for network
  - 3: Local time zone
  - 4: Universal time and local time zone
  - 5: LSA identity
  - 6: Network Daylight Saving Time

#### Command syntax: AT+WIND= <IndLevel >

| Command                                | Possible Responses                                    |
|----------------------------------------|-------------------------------------------------------|
| AT+WIND?                               | +WIND: 0                                              |
|                                        | OK                                                    |
| AT+WIND=255                            | OK                                                    |
| Note: The SIM has been removed.        | +WIND: 0                                              |
|                                        | Note :The SIM presence pin has been detected as "SIM  |
|                                        | removed"                                              |
| Note: The SIM has been inserted.       | +WIND: 1                                              |
|                                        | Note :The SIM presence pin has been detected as "SIM  |
|                                        | inserted"                                             |
| Note: The network service is available | +WIND: 7                                              |
| for an emergency call                  |                                                       |
| Note: The initialization has been      | +WIND: 4                                              |
| completed                              |                                                       |
| Note: The modem received a NITZ        | +WIND: 15,1,"Cingular Extended",2,"Cingular",3,"+08", |
| information message                    | 4,"03/14/27,16:59:48+08",5,"123456",6,"2"             |

#### **Additional Notes:**

- The AT+WIND? command is supported and indicates the <allowed bit flows>.
- AT+WIND settings are automatically stored in non volatile memory (EEPROM). This means the &W command does not need to be used and the selected flows are always activated after boot.
- Default value is 0: no flow activated, no indication.
- AT+WIND=? gives the possible value range (0-4095)
- The unsolicited response will then be: +WIND: <event> [,<idx>]
   <idx>: Call identifier, defined in +CLCC command.
- Or for event 10: +WIND: <event>,<phonebook>,<status>,...,<phonebook>,<status>
- Or for event 11: +WIND: <event>,["<checksum of SM>"],["<checksum of FD>"],["<checksum of ON>"],["<checksum of SN>"],["<checksum of EN>"],["<checksum of LD>"]
- Or for event 15 (NITZ indication):
  - +WIND: <event>[,1,"Full name>"][,2,"<Short name>"][,3,"<Local time zone>"][,4,"<Universal time and local time zone>"][,5,"<LSA identity>"][,6,"<Daylight Saving Time>"]

# Index

## +

| +WIND General Indications       | 41 |
|---------------------------------|----|
| +WIPBR Bearers Handling         | 10 |
| +WIPCFG IP Stack Handling       | 7  |
| +WIPCLOSE Closing a Service     |    |
| +WIPCREATE Service Creation     |    |
| +WIPDATA Socket Data Exchange   | 25 |
| +WIPFILE File Exchange          |    |
| +WIPOPT Service Option Handling |    |
| +WIPPING Ping Command           |    |
|                                 |    |

# A

| Acronyms and A | Abbreviations | 4 |
|----------------|---------------|---|
|----------------|---------------|---|

# С

| Command Line5               |
|-----------------------------|
| Commands, Specific          |
| General Indications +WIND41 |

## D

| Data Exchange for Protocol Services |   |
|-------------------------------------|---|
| File Exchange +WIPFILE23            | 3 |
| Socket Data Exchange +WIPDATA25     | 5 |

## E

| Error Codes                         | 40 |
|-------------------------------------|----|
| Examples of Application             |    |
| FTP                                 | 39 |
| PING                                | 38 |
| TCP Client Socket Using GPRS Bearer | 35 |
| TCP Client Socket Using GSM Bearer  | 36 |

| TCP Server Socket Using GPRS Beare | r 33 |
|------------------------------------|------|
| TCP Server Socket Using GSM Bearer | 34   |
| UDP Socket                         |      |

## G

| General AT Commands       |    |
|---------------------------|----|
| Bearers Handling +WIPBR   | 10 |
| IP Stack Handling +WIPCFG |    |
| General Indications +WIND | 41 |

## I

| IP Protocol Services            |    |
|---------------------------------|----|
| Closing a Service +WIPCLOSE     | 19 |
| Service Creation +WIPCREATE     | 15 |
| Service Option Handling +WIPOPT | 21 |

## M

| Multiple UARTs | 6 |
|----------------|---|
| Multiplexing   | 6 |

## N

## P

| Ping Services      |         |    |
|--------------------|---------|----|
| Ping Command       | WIPPING | 31 |
| Possible Protocols |         | 6  |

## 5

| Socket Identification | 6 | 3 |
|-----------------------|---|---|
|-----------------------|---|---|